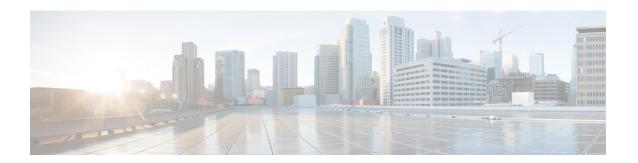

## **Configuring SONET**

This module describes how to configure Synchronous Optical NETwork (SONET). SONET defines optical signals and a synchronous frame structure for multiplexed digital traffic. SONET equipment is generally used in North America.

The transport network using SONET provides much more powerful networking capabilities than existing asynchronous systems.

- Overview of SONET, on page 1
- Restrictions for SONET, on page 2
- SONET Switching, on page 3
- SONET Hierarchy, on page 4
- SONET Line and Section Configuration Parameters, on page 5
- SONET Path Level Configuration Parameters, on page 6
- SONET T1 Configuration Parameters, on page 6
- SONET T3 Configuration Parameters, on page 6
- SONET VT Configuration Parameters, on page 7
- How to Configure SONET, on page 7
- Configuring Port Rate and Verifying Pluggables, on page 38
- Loopback Remote on T1 and T3 Interfaces, on page 41
- Configuring POS Scrambling, on page 43
- Associated Commands, on page 44

## **Overview of SONET**

SONET is a set of standards that define the rates and formats for optical networks specified in GR–253–CORE. SONET is based on a structure that has a basic frame format and speed. The frame format used by SONET is the Synchronous Transport Signal (STS), with STS-1 as the base-level signal at 51.84 Mbps. An STS-1 frame can be carried in an OC-1 signal.

SONET has a hierarchy of signaling speeds.

## **Restrictions for SONET**

- With Synchronous Transport Signal (STS) Circuit Emulation over Packet (CEP) or STS concatenated CEP mode, if you receive a B3 error, then the Remote Error Indication (REI) won't be generated. Request for Comments (RFC) reference—RFC 4842.
- Prior to Cisco IOS XE Cupertino 17.9.1 release, in V-15 or VC1x mode without or with CEM (SAToP/CEP/CESoP), overhead TX\_V5 default value is 1.
- From Cisco IOS XE Cupertino 17.9.1 release onwards, when CEM (SAToP (framed or Unframed) and CESoP) is configured for VT-15 or VC1x mode, overhead TX\_V5 default value is 2. If CEM isn't configured or VT CEP is configured, then the default value for V5 Overhead is 1. V5 byte value can be modified according to need using configuration vt <> vt <> overhead v5 <>.
- Rate combinations are one port of OC-48 or four ports of OC-12 or OC-3.
- Only 16 BERT Patterns can be configured at a time.
- VT1.5 VT can't be configured if VT1.5 T1/DS1 is configured with the same KLM value.
- PMON fields aren't supported for VT1.5 VT and DS3 or T3.
- PMON Far-end parameters aren't supported.

#### **Restrictions on Bandwidth**

• Total available bandwidth is 10G.

The following configuration is blocked and an error message is displayed after the maximum bandwidth is utilized:

```
rate OC3| OC12| OC48| OC192
```

The bandwidth of adjacent ports shouldn't exceed OC-48.

The following table shows the bandwidth used by different rates:

Table 1: Bandwidth Used by Different Rates

| Rate  | Bandwidth   |
|-------|-------------|
| OC-3  | 155.52 Mbps |
| OC-12 | 622.08 Mbps |
| OC-48 | 2.4 Gbps    |

#### **Restrictions for Clock Source Configuration**

- Only four ports can be configured in SONET line for clock source configuration per chassis.
- You should configure the clock source line and network-clock sync together to receive the clock from a remote port that is connected to the SONET port.

#### Restrictions for BER Threshold

- The BER threshold value 10e-9 is not supported for the following line, path, and VT BER CLIs on the following interface modules:
  - Line BER CLIs threshold b2-tca, threshold sd-ber and threshold sf-ber.
  - PATH BER CLIs threshold b3-ber sd, threshold b3-ber sf, and threshold b3-tca.
  - VT BER CLIs threshold bip2-sd, threshold bip2-sf, and threshold bip2-tca.
  - Not Supported Interface Modules for the Above BER CLIs
    - NCS4200-48T3E3-CE
    - NCS4200-3GMS
    - NCS4200-1T8S-20CS
    - NCS4200-1T8S-10CS

#### **Restrictions for T1 CESoPSN service**

- The loop network payload is not supported with CEM provisioned. However, with CESoP, the network payload is looped back.
- In T1 IM, payload loopback is supported with CESoP.
- In SONET IMs and 48xT3/E3 IM, network payload loopback is not supported.

## **SONET Switching**

SONET Switching is achieved on optical interface modules by circuit emulation. Circuit Emulation (CEM) is a way to carry TDM circuits over packet switched network. CEM embeds TDM bits into packets, encapsulates them into an appropriate header and then sends that through Packet Switched Network (PSN). The receiver side of CEM restores the TDM bit stream from packets.

#### Modes of CEM:

- Structure Agnostic TDM over Packet (SAToP) (RFC 4553) Structure-Agnostic TDM over Packet (SAToP) mode is used to encapsulate T1 or T3 unstructured (unchannelized) services over packet switched networks. In SAToP mode, the bytes are sent out as they arrive on the TDM line. Bytes do not have to be aligned with any framing.
- In this mode, the interface is considered as a continuous framed bit stream. The packetization of the stream is done according to IETF RFC 4553. All signaling is carried transparently as a part of a bit stream.
- Circuit Emulation Service over Packet (CEP) (RFC 4842) CEP mode is used to encapsulate SONET payload envelopes (SPEs) like VT1.5 or VT2 or STS-1 or STS-Nc over packet switched networks. In this mode, the bytes from the corresponding SPE are sent out as they arrive on the TDM line. The interface is considered as a continuous framed bit stream. The packetization of the stream is done according to IETF RFC 4842.

Table 2: Modes of CEM

| Mode    | СЕМ   | Ports                      |
|---------|-------|----------------------------|
| STS-48C | CEP   | OC-48, OC-192              |
| STS-12C | CEP   | OC-12, OC-48, OC-192       |
| STS-3C  | CEP   | OC-3, OC-12, OC-48, OC-192 |
| STS-1   | СЕР   | OC-3, OC-12, OC-48, OC-192 |
| DS3     | SAToP | OC-3, OC-12, OC-48, OC-192 |
| DS3-T1  | SAToP | OC-3, OC-12, OC-48, OC-192 |
| VT 1.5  | СЕР   | OC-3, OC-12, OC-48, OC-192 |
| VT DS1  | SAToP | OC-3, OC-12, OC-48, OC-192 |

# **SONET Hierarchy**

Figure 1: A SONET Link

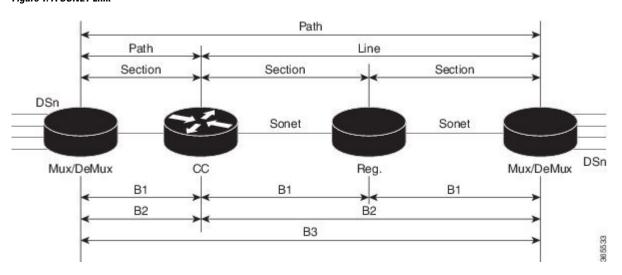

Each level of the SONET hierarchy terminates its corresponding fields in the SONET payload, as follows:

### **Section**

A section is a single fiber run that can be terminated by a network element (Line or Path) or an optical regenerator.

The main function of the section layer is to properly format the SONET frames, and to convert the electrical signals to optical signals. Section Terminating Equipment (STE) can originate, access, modify, or terminate the section header overhead.

### Line

Line-Terminating Equipment (LTE) originates or terminates one or more sections of a line signal. The LTE does the synchronization and multiplexing of information on SONET frames. Multiple lower-level SONET signals can be mixed together to form higher-level SONET signals. An Add/Drop Multiplexer (ADM) is an example of LTE.

### **Path**

Path-Terminating Equipment (PTE) interfaces non-SONET equipment to the SONET network. At this layer, the payload is mapped and demapped into the SONET frame. For example, an STS PTE can assemble 25 1.544 Mbps DS1 signals and insert path overhead to form an STS-1 signal.

This layer is concerned with end-to-end transport of data.

## **SONET Line and Section Configuration Parameters**

The following parameters affect SONET configuration at the line and section levels:

- Overhead Sets the SONET overhead bytes in the frame header to a specific standards requirement, or to ensure interoperability with equipment from another vendors.
  - **J0** Sets the J0 or C1 byte value in the SONET section overhead.

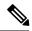

Note

1 byte, 16 bytes, and 64 bytes are the supported values for J0.

- **S1S0** Sets the SS bits value of the H1 byte in the SONET line overhead.
- **Loopback** Sets a loopback to test the SONET port.
- AIS-Shut Configures the SONET port to send the Alarm Indication Signal (AIS) at shutdown.
- Shut Disables an interface.
- Alarm Reporting Enables reporting for all or selected alarms.
  - lias —Enables line alarm indication signal.
  - **Irdi** Enables line remote defect indication signal.
  - pais Enables path alarm indication signal.
  - plop Enables loss of pointer failure signal for a path.
  - **pplm** Enables path payload mismatch indication.
  - **prdi** Enables path remote defect indication signal.
  - sd-ber Sets Signal Degrade BER threshold.
- Clock Specifies the clock source, where:
  - line —The link uses the recovered clock from the line.

• internal — The link uses the internal clock source. This is the default setting.

## **SONET Path Level Configuration Parameters**

The following parameters affect SONET configuration at the path level:

- **BERT** Starts the BERT test.
- Clock Specifies the clock source for a path.
- **Exit** Exits from SONET path configuration mode.
- **Loopback** Sets the entire path in the loopback mode.
- **Mode** Specifies the path operation mode.
- No Negates a command or sets its defaults.
- Overhead Configures SONET path overhead flags.
- **Shutdown** Disables the SONET path.
- Threshold Sets the path BER threshold values.
- vtg Sets the VT-15 configuration.

## **SONET T1 Configuration Parameters**

The following parameters affect SONET T1 configuration:

- **BERT** Starts the BERT test.
- **Clock** Specifies the clock source for T1 interface.
- **Description** Specifies the description of the controller.
- **Framing** Specifies the type of a framing on T1 interface.
- **Loopback** Sets the T1 interface in the loopback mode.
- **Shutdown** Disables the T1 interface.

# **SONET T3 Configuration Parameters**

The following parameters affect SONET T3 configuration:

- Clock Specifies the clock source for T3 link.
- **Description** Specifies the description of the controller.
- Framing Specifies the type of a framing on T3 interface.
- Loopback Sets the T3 link in the loopback mode.

• **Shutdown** — Disables the T3 interface.

## **SONET VT Configuration Parameters**

The following parameters affect SONET VT configuration:

- **BERT** Starts the BERT test.
  - **CEM Group** Specifies the time slots for CEM group mapping.
- Clock Specifies the clock source for VT.
- **Description** Specifies the description of the controller.
- **Loopback** Sets the VT in the loopback mode.
- Overhead Configures VT line path overhead flags.
- Shutdown Disables the VT interface.
- Threshold Configures the VT threshold values.

## **How to Configure SONET**

This section describes how to configure SONET.

Each SFP port (0-7) can be configured as OC-3, OC-12, OC-48, or Gigabit Ethernet. SFP+ port (8) can be configured as OC-192 or 10 Gigabit Ethernet.

## **Prerequisites for Configuring SONET**

You must select the MediaType controller to configure and enter the controller configuration mode.

You must configure the controller as a SONET port.

## **Configuring MediaType Controller**

To configure MediaType Controller, use the following commands:

```
enable
configure terminal
controller MediaType 0/0/16
mode sonet
end
```

### **Configuring SONET Ports**

To configure SONET ports, use the following commands:

```
enable
configure terminal
controller MediaType 0/0/16
```

```
mode sonet controller sonet 0/0/16 rate 0C12 end
```

The above example shows how to configure SONET ports in OC-12 mode.

## **Managing and Monitoring SONET Line**

This section describes how to manage and monitor SONET.

### **Configuring Line and Section Overhead**

To configure line and section overhead, use the following commands:

```
enable
configure terminal
controller MediaType 0/0/16
mode sonet
controller sonet 0/0/16
overhead s1s0 2
overhead j0 tx length 1-byte
end
```

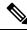

Note

To restore the system to its default condition, use the **no** form of the command.

### **Configuring Line Loopback**

To configure loopback, use the following commands:

```
enable
configure terminal
controller somet 0/0/16
loopback local
end
```

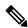

Note

To restore the system to its default condition, use the **no** form of the command.

### **Configuring AIS Shut**

To configure AIS-Shut, use the following commands:

```
enable
configure terminal
controller sonet 0/0/16
ais-shut
end
```

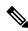

Note

The no ais-shut command will not send AIS.

### **Configuring Shut**

To configure Shut, use the following commands:

```
enable configure terminal controller sonet 0/0/16 shutdown end
```

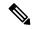

Note

Use the **no shutdown** command to disable the interface.

### **Configuring Alarm Reporting**

To configure alarm reporting, use the following commands:

```
enable
configure terminal
controller sonet 0/0/16
alarm-report b2-tcs
end
```

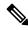

Note

To restore the system to its default condition, use the **no** form of the command.

### **Configuring Clock**

To configure clock, use the following commands:

```
enable
configure terminal
controller MediaType 0/0/16
mode sonet
controller sonet 0/0/16
clock source line
end
```

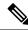

Note

The default mode is internal.

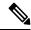

Note

To restore the system to its default condition, use the **no** form of the command.

#### **Configuring Network-Clock SONET**

To configure network-clock SONET, use the following commands:

```
enable configure terminal network-clock input-source \it 1 controller sonet \it 0/0/16 end
```

### **Configuring STS-1 Modes**

To configure STS-1 modes, use the following commands:

```
enable
configure terminal
controller sonet 0/0/16
sts-1 1
mode vt-15
end
```

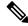

Note

There is no default mode. The following modes are supported:

- mode vt-15
- mode ct3
- mode t3
- · mode unframed

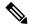

Note

To restore the system to its default condition, use the **no** form of the command.

#### Configuring DS1/T1 CT3 mode of STS-1

To configure DS1/T1 CT3 mode of STS-1, you can configure the T1 link using the following steps:

```
enable
configure terminal
controller sonet 0/0/16
sts-1 1
mode ct3
t1 1 clock source internal
t1 1 framing unframed
end
```

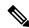

Note

To restore the system to its default condition, use the **no** form of the command.

#### **Configuring STS-Nc - Contiguous Concatenation**

To configure STS-Nc - contiguous concatenation, use the following commands:

```
enable
configure terminal
controller sonet 0/0/16
sts-1 1-3 mode sts-3c
end
```

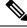

Note

To restore the system to its default condition, use the **no** form of the command.

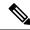

Note

To configure STS-3c or STS-12c, use the numbers as multiples for 3 or 12, respectively.

### **Verification of SONET Configuration**

The following sample output shows the verification of SONET configuration:

```
Router#show controllers sonet 0/0/16
SONET 0/0/16 is up.
                                              =====> this is the controller/port
status.
 Hardware is A900-IMA3G-IMSG
Port configured rate: OC3
                                     =====> this is the rate the port is configured
on it.
Applique type is Channelized Sonet / SDH
Clock Source is Line
                                          ===> the clocking config
Medium info:
 Type: Sonet, Line Coding: NRZ,
SECTION:
 LOS = 0
               LOF = 0
                                                =====> the section level alarm
counter (from last clear counters)
SONET Section Tables
 INTERVAL CV ES
                      SES SEFS
 12:15-12:30 0
                 0
                      0 0
 12:00-12:15 0 0
11:45-12:00 15 1
                      0
                             0
                  1
                       0
                             0 (Invalid)
                                              =====> 1st PMON dataset. The 1st
dataset will always be flagged Invalid
Total of Data in Current and Previous Intervals
15 1 0
             0 (Invalid)
                                                          ===> PMON for the port
LINE:
 AIS = 0
                RDI = 0
                             REI = 0
                                             BIP(B2) = 0
                                                        =====> the line level
alarm counter (from last clear counters)
Active Defects: None
Detected Alarms: None
Asserted/Active Alarms: None
                                                        ======> present active
alarms on the port.
Alarm reporting enabled for: SLOS SLOF SF B2-TCA
BER thresholds: SF = 10e-3 SD = 10e-6
                                                   ====> ber thresholds
TCA thresholds: B2 = 10e-6
Rx: S1S0 = 00
   K1 = 00,
           K2 = 00
                     ===> k1k2 values
   J0 = 00
   RX S1 = 00
Tx: S1S0 = 00
   K1 = 00, 	 K2 = 00
   J0 = 00
Tx J0 Length: 64
Tx J0 Trace :
 52 6F 75 74 65 72 20 20 20 20 20 20 20 20 20 20 20
                                              Router
 Expected J0 Length: 64
Expected J0 Trace:
```

```
52 6F 75 74 65 72 20 20 20 20 20 20 20 20 20 20 20
                                   Router
 Rx J0 Length: 64
Rx J0 Trace :
 . . . . . . . . . . . . . . . .
 SONET Line Tables
         CV
 INTERVAL
             ES SES UAS CVFE ESFE SESFE UASFE
 12:15-12:30 0
              0 0
                     50 0 0 0 (FE Invalid) =====> The Far
End PMON dataset is flagged Invalid due to a Near End alarm.
 12:00-12:15 0 0 0 0 0 0 0
              1
                   0
 11:45-12:00
         48
                      0 53
                              1
                                    0
                                       0 (NE, FE Invalid)
Total of Data in Current and Previous Intervals
48 1 0 50 53 1 0 0 (NE, FE Invalid)
High Order Path:
PATH 1:
Clock Source is internal
                         ====> path level clock
                      REI = 0
 ATS = 0
           RDI = 0
                                  BIP(B3) = 0
                                                 =====>
                                                        path
layer alarms counter
LOP = 0
        PSE = 0
                       NSE = 0
                                  NEWPTR = 0
           PLM = 0
                       UNEQ = 0
LOM = 0
Active Defects: None
Detected Alarms: None
Asserted/Active Alarms: None
                                             =====> present alarms
on the path.
Alarm reporting enabled for: PAIS PRDI PUNEQ PLOP PPLM LOM B3-TCA
TCA threshold: B3 = 10e-6
Rx: C2 = 00
                                 ====> rx and tx C2 byte..
Tx: C2 = 02
PATH TRACE BUFFER : UNSTABLE
====> path trace of the
path
 . . . . . . . . . . . . . . . . . .
 . . . . . . . . . . . . . . . .
SONET Path Tables
INTERVAL CV
                  SES UAS CVFE ESFE SESFE UASFE
             ES
 12:15-12:30
           0 0
                  0
                     0 0 0
                                 0 389 (FE Invalid)
 12:00-12:15 0
11:45-12:00 0
              0
1
                  0
1
                       Ω
                           Ω
                               Ω
                                    Ω
                                       Ω
                       0
                                       900 (NE, FE Invalid)
                          0
                               0
                                    0
Total of Data in Current and Previous Intervals
0 1 1 0 0 0 1289 (NE, FE Invalid)
PATH 2:
Clock Source is internal
 ATS = 0
           RDI = 0
                      REI = 0
                                  BIP(B3) = 0
 LOP = 0
           PSE = 0
                      NSE = 0
                                  NEWPTR = 0
 LOM = 0
           PLM = 0
                      UNEQ = 0
```

```
Active Defects: None
Detected Alarms: None
Asserted/Active Alarms: PLOP
Alarm reporting enabled for: PAIS PRDI PUNEQ PLOP PPLM LOM B3-TCA
TCA threshold: B3 = 10e-6
Rx: C2 = 00
Tx: C2 = 04
52 6F 75 74 65 72 20 30 2F 32 2F 30 2E 32 00 00
                                      Router 0/2/0.2..
 . . . . . . . . . . . . . . . .
 . . . . . . . . . . . . . . . .
Expected J1 Length: 64
Expected J1 Trace
 52 6F 75 74 65 72 20 30 2F 32 2F 30 2E 32 00 00
                                        Router 0/2/0.2..
 . . . . . . . . . . . . . . . .
 PATH TRACE BUFFER : UNSTABLE
Rx J1 Length: 0
Rx J1 Trace
SONET Path Tables
 INTERVAL CV
               ES SES
                         UAS CVFE ESFE SESFE UASFE
 12:15-12:30
           0 0 0
                         389 0 0 0 (FE Invalid)
 12:00-12:15
                     0
                                  0
                         0
                               Ω
                                         Ω
                                              Ω
           0 0
                 0
                      0
                              0
 11:45-12:00
            0
                         900
                                   0
                                         0
                                             0 (NE, FE Invalid)
Total of Data in Current and Previous Intervals
0 0 0 1289 0 0 0 (NE, FE Invalid)
PATH 3:
Clock Source is internal
                          REI = 0
 ATS = 0
             RDT = 0
                                       BIP(B3) = 0
 LOP = 1
             PSE = 0
                         NSE = 0
                                      NEWPTR = 0
 LOM = 0
             PLM = 0
                          UNEQ = 1
Active Defects: None
Detected Alarms: PLOP LOM
Asserted/Active Alarms: PLOP
Alarm reporting enabled for: PAIS PRDI PUNEQ PLOP PPLM LOM B3-TCA
TCA threshold: B3 = 10e-6
Rx: C2 = 00
Tx: C2 = 02
Tx J1 Length: 64
Tx J1 Trace
 52 6F 75 74 65 72 20 30 2F 32 2F 30 2E 33 00 00
                                      Router 0/2/0.3..
 . . . . . . . . . . . . . . . .
 . . . . . . . . . . . . . . . .
 . . . . . . . . . . . . . . . .
Expected J1 Length: 64
Expected J1 Trace
 52 6F 75 74 65 72 20 30 2F 32 2F 30 2E 33 00 00
                                      Router 0/2/0.3..
```

```
. . . . . . . . . . . . . . . .
PATH TRACE BUFFER : UNSTABLE
Rx J1 Length: 0
Rx J1 Trace
SONET Path Tables
 INTERVAL
             CV
                   ES
                         SES
                               UAS CVFE ESFE SESFE UASFE
 12:15-12:30
                               389
                                                     0 (FE Invalid)
               0
                    0
                          0
                                    0
                                         0
                                               0
 12:00-12:15
                                0
                                            Ω
                                                  0
                                                       0 (NE, FE Invalid)
 11:45-12:00
               0
                    Ω
                          0 894
                                     Ω
                                            Ω
                                                  Ω
Total of Data in Current and Previous Intervals
          0 1283
                     0
                           0
                                0
                                        0 (NE, FE Invalid)
OC3.STS1 0/0/16 is up.
                      =====> present status of the path
 Hardware is A900-IMA3G-IMSG
Applique type is VT1.5
                      ====> mode of the path
STS-1 1, VTG 1, T1 1 (VT1.5 1/1/1) is down ====> status of the SPE (t1)
VT Receiver has no alarm.
 Receiver is getting AIS.
                                                     ===> alarm of the SPE (t1)
                                               ====> framing of the T1, clock of the
 Framing is unframed, Clock Source is Internal
 Data in current interval (230 seconds elapsed):
  Near End
    O Line Code Violations, O Path Code Violations
    O Slip Secs, O Fr Loss Secs, O Line Err Secs, O Degraded Mins
    0 Errored Secs, 0 Bursty Err Secs, 0 Severely Err Secs, 0 Unavailable Secs
    O Path Failures, O SEF/AIS Secs
  Far End
    O Line Code Violations, O Path Code Violations
    O Slip Secs, O Fr Loss Secs, O Line Err Secs, O Degraded Mins
    0 Errored Secs, 0 Bursty Err Secs, 0 Severely Err Secs, 0 Unavailable Secs
    0 Path Failures
  Data in Interval 1:
  Near End
    O Line Code Violations, O Path Code Violations
    O Slip Secs, O Fr Loss Secs, 14 Line Err Secs, O Degraded Mins
    0 Errored Secs, 0 Bursty Err Secs, 0 Severely Err Secs, 15 Unavailable Secs
    1 Path Failures, 0 SEF/AIS Secs
  Far End Data
    O Line Code Violations, O Path Code Violations
    O Slip Secs, 4 Fr Loss Secs, 2 Line Err Secs, O Degraded Mins
    4 Errored Secs, 0 Bursty Err Secs, 4 Severely Err Secs, 0 Unavailable Secs
    0 Path Failures
 Total Data (last 1 15 minute intervals):
  Near End
    O Line Code Violations, O Path Code Violations,
    O Slip Secs, O Fr Loss Secs, 14 Line Err Secs, O Degraded Mins,
    0 Errored Secs, 0 Bursty Err Secs, 0 Severely Err Secs, 15 Unavailable Secs
    1 Path Failures, 0 SEF/AIS Secs
  Far End
    O Line Code Violations, O Path Code Violations,
    O Slip Secs, 4 Fr Loss Secs, 2 Line Err Secs, O Degraded Mins,
    4 Errored Secs, 0 Bursty Err Secs, 4 Severely Err Secs, 0 Unavailable Secs
    0 Path Failures
 STS-1 1, VTG 1, T1 2 (VT1.5 1/1/2) is down
 VT Receiver has no alarm.
```

Receiver is getting AIS.

The following table shows each field and its description.

#### Table 3: Field Description

| Field                                                                                                 | Description                                                                                                    |  |  |  |  |  |
|----------------------------------------------------------------------------------------------------|----------------------------------------------------------------------------------------------------|--|--|--|--|--|
| SONET 0/0/16 is up                                                                                    | Shows that the SONET controller is operating. The controller's state can be up, down, or administratively down. |  |  |  |  |  |
| Port configured rate: OC3                                                                             | Shows the rate configured on the port.                                                                          |  |  |  |  |  |
| SECTION: LOS = 0 LOF = 0 BIP = 0                                                                      | Shows the section level alarm counters.                                                                         |  |  |  |  |  |
| SONET Section Tables:                                                                                 | Shows the PMON for the port.                                                                                    |  |  |  |  |  |
| INTERVAL CV ES SES SEFS                                                                               |                                                                                                    |  |  |  |  |  |
| 05:50-05:58 0 0 0 0                                                                                   |                                                                                                    |  |  |  |  |  |
| (Invalid)                                                                                             | Shows the PMON dataset is not valid and shouldn't be considered for performance analysis.                       |  |  |  |  |  |
| LINE:                                                                                                 | Shows the line level alarm counters.                                                                            |  |  |  |  |  |
| AIS = 0 RDI = 0 REI = 0 BIP(B2) = 0                                                                   |                                                                                                    |  |  |  |  |  |
| Asserted/Active Alarms: None                                                                          | Shows the active alarms on the port.                                                                            |  |  |  |  |  |
| BER thresholds: SF = 10e-3 SD = 10e-6                                                                 | Shows BER thresholds.                                                                                           |  |  |  |  |  |
| K1 = 00, K2 = 00                                                                                      | Shows the K1 and K2 values.                                                                                     |  |  |  |  |  |
| PATH 1:                                                                                               | Shows the path level clock.                                                                                     |  |  |  |  |  |
| Clock Source is internal                                                                              |                                                                                                    |  |  |  |  |  |
| AIS = 0 RDI = 0 REI = 0 BIP(B3) = 0 LOP = 0 PSE<br>= 0 NSE = 0 NEWPTR = 0 LOM = 0 PLM = 0 UNEQ<br>= 0 | Shows the path layer alarm counters.                                                                            |  |  |  |  |  |
| Active Defects: None                                                                                  | Shows the alarms on the path.                                                                                   |  |  |  |  |  |
| Detected Alarms: None                                                                                 |                                                                                                    |  |  |  |  |  |
| Asserted/Active Alarms: None                                                                          |                                                                                                    |  |  |  |  |  |
| Alarm reporting enabled for: PLOP LOM B3-TCA                                                          |                                                                                                    |  |  |  |  |  |
| TCA threshold: B3 = 10e-6                                                                             | shows the Rx and Tx C2 bytes.                                                                                   |  |  |  |  |  |
| Rx: $C2 = 00 =  rx \text{ and tx } C2 \text{ byte.}$                                                  |                                                                                                    |  |  |  |  |  |
| Tx: C2 = 02                                                                                           |                                                                                                    |  |  |  |  |  |
| PATH TRACE BUFFER : UNSTABLE                                                                          |                                                                                                    |  |  |  |  |  |

| Field                                         | Description                                  |
|-----------------------------------------------|----------------------------------------------|
| 00 00 00 00 00 00 00 00 00 00 00 00 00        | Shows the path trace.                        |
| OC3.STS1 0/3/3.1 is up.                       | Shows the status of the path.                |
| Applique type is VT1.5                        | Shows the mode of the path.                  |
| STS-1 1, VTG 1, T1 1 (VT1.5 1/1/1) is down    | Shows the status of SPE (T1).                |
| Receiver is getting AIS.                      | Shows the alarm of SPE (T1).                 |
| Framing is unframed, Clock Source is Internal | Shows the framing of T1 and clock of the T1. |

## **Clearing the PMON Data**

The PMON data for the device is collected and stored every 15 minutes. A total of 96 PMON datasets are collected for a day (24 hours). You can view the PMON data by using the **show controller** command. However, if required, the dataset can be reset using the **clear counters** command.

Table 4: Feature History

| Feature Name              | Release Information      | Description                                                                                                    |
|---------------------------|--------------------------|----------------------------------------------------------------------------------------------------|
| Clear Counters<br>command | Cisco IOS XE<br>17.15.1b | Unlike the previous release, where the <b>clear counters</b> command reset the old dataset, from this release onwards, the command resets all the PMON datasets, including the current dataset. |
|                           |                          | You can clear the PMON data for a specific interface<br>module on the device using the clear controller<br>hw-module command                                                                    |

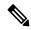

Note

The **clear counters** command erases all the PMON data that can't be retrieved. Use the command carefully and only if necessary.

Following are the different **clear counters** command:

• Use the following command if you want to clear the PMON data for all interface modules on the device:

#### clear counters

• Use the following command if you want to clear the PMON data for a specific interface module:

#### clear controller hw-module <Slot>

The command is useful in the following scenarios:

The command is useful when there is a need for a fresh set of data, like troubleshooting any network issues or monitoring the performance of a new configuration. After clearing, you can then monitor and analyze the new data that gets collected.

## **Configuring CEM Group for Framed SAToP**

To configure a CEM group for Framed SAToP:

```
enable
configure terminal
controller mediatype 0/4/16
mode sonet
controller sonet 0/4/16
rate oc12
sts-1 1
mode vt-15
vtg 1 t1 1 cem-group 0 framed
end
```

## **Configuring VT-15 mode of STS-1 for Framed SAToP**

To configure VT-15 mode of STS-1 for framed SAToP:

```
enable
configure terminal
controller mediatype 0/0/16
mode sonet
controller sonet 0/0/16
rate oc3
sts-1 1
mode vt-15
vtg 1 t1 1 cem-group 0 framed
end
```

## Configuring DS1/T1 CT3 mode of STS-1 for Framed SAToP

To configure DS1/T1 CT3 mode of STS-1 for framed SAToP:

```
enable
configure terminal
controller mediatype 0/0/16
mode sonet
controller sonet 0/0/16
rate oc3
sts-1 2
mode ct3
t3 framing c-bit
t1 1 cem-group 1 framed
end
```

## **Performance Monitoring Use Cases or Deployment Scenarios for SONET**

You can view the statistics or error count generated on the TDM lines.

To view the statistics or error count generated, use the **show controller sonet** command:

```
Router# show controller sonet 0/2/0
SONET 0/2/0 is up.
Hardware is NCS4200-1T8S-10CS
Port configured rate: OC3
```

```
Applique type is Channelized Sonet
Clock Source is Internal
Medium info:
 Type: Sonet, Line Coding: NRZ,
Alarm Throttling: OFF
SECTION:
LOS = 0
            LOF = 0
                                     BIP(B1) = 0
SONET Section Tables
 INTERVAL CV
               ES
                   SES SEES
 12:00-12:07 0 0
11:45-12:00 15 1
                  0 0
0 (Invalid)
Total of Data in Current and Previous Intervals
           15 1 0 0 (Invalid)
LINE:
AIS = 0
            RDT = 0
                        RET = 0
                                    BIP(B2) = 0
Active Defects: None
Detected Alarms: None
Asserted/Active Alarms: None
Alarm reporting enabled for: SLOS SLOF LAIS SF SD LRDI B1-TCA B2-TCA BER thresholds: SF = 10e-3 SD = 10e-6
TCA thresholds: B1 = 10e-6 B2 = 10e-6
Rx: S1S0 = 00
  K1 = 00, 	 K2 = 00
  J0 = 00
  RX S1 = 00
Tx: S1S0 = 00
  K1 = 00, 	 K2 = 00
  J0 = 04
Tx J0 Length: 64
Tx J0 Trace :
 52 6F 75 74 65 72 20 20 20 20 20 20 20 20 20 20 20
                                      Router
 Expected J0 Length: 64
Expected J0 Trace:
 52 6F 75 74 65 72 20 20 20 20 20 20 20 20 20 20 20
                                      Router
 . .
Rx J0 Length : 64
Rx J0 Trace :
 . . . . . . . . . . . . . . . .
 SONET Line Tables
 INTERVAL CV
                ES
                   SES
                       UAS CVFE ESFE SESFE UASFE
                                        0 (FE Invalid)
 12:15-12:30
            0
                0
                    0
                        50
                            0
                                0
                                    0
           0
                        Ω
 12:00-12:15
                0
                     0
                             Ω
                                 0
                                      Ω
                                           Ω
               1
                   0
                                1
 11:45-12:00
          48
                        0
                           53
                                      0
                                          0 (NE, FE Invalid)
Total of Data in Current and Previous Intervals
```

```
48
               1 0
                        50
                             53 1
                                        0 0 (NE, FE Invalid)
High Order Path:
PATH 1:
Clock Source is internal
 AIS = 0
             RDI = 0
                          REI = 41350871 \quad BIP(B3) = 9
             PSE = 0
                          NSE = 0 NEWPTR = 0
 I_iOP = 0
 LOM = 0
                          UNEQ = 1
             PLM = 0
Active Defects: None
Detected Alarms: None
Asserted/Active Alarms: None
Alarm reporting enabled for: PAIS PRDI PUNEQ PLOP PPLM LOM B3-TCA
TCA threshold: B3 = 10e-6
Rx: C2 = 04
Tx: C2 = 04
Tx J1 Length: 64
Tx J1 Trace
 52 6F 75 74 65 72 20 30 2F 32 2F 30 2E 31 00 00
                                      Router 0/2/0.1..
 . . . . . . . . . . . . . . . .
 . . . . . . . . . . . . . . . .
Expected J1 Length: 64
Expected J1 Trace
 52 6F 75 74 65 72 20 30 2F 32 2F 30 2E 31 00 00
                                        Router 0/2/0.1..
 . . . . . . . . . . . . . . . .
 . . . . . . . . . . . . . . . . .
 . . . . . . . . . . . . . . . .
PATH TRACE BUFFER : UNSTABLE
Rx J1 Length: 64
Rx J1 Trace
 BB 43 45 5F 31 5F 31 20 30 2F 34 2F 33 2E 31 00
                                      .CE 1 1 0/4/3.1.
 . . . . . . . . . . . . . . . .
 . . . . . . . . . . . . . . . .
SONET Path Tables
 INTERVAL CV
                        UAS CVFE ESFE SESFE UASFE
                ES
                    SES
 12:15-12:30
             0
                 0
                     0
                         0
                             0
                                 0
                                      0
                                           389 (FE Invalid)
                0
           0
                          0
 12:00-12:15
                      0
                               0
                                   0
                                         0
                                             Ω
           0 1
                         0 0 0
 11:45-12:00
                     1
                                           900 (NE, FE Invalid)
                                        0
Total of Data in Current and Previous Intervals
                                        0 1289 (NE, FE Invalid)
            0 1 1 0 0 0
PATH 2:
Clock Source is internal
 AIS = 0
            RDI = 0
                         REI = 0
                                      BIP(B3) = 0
 LOP = 1
             PSE = 0
                          NSE = 0
                                       NEWPTR = 0
 LOM = 0
              PLM = 0
                          UNEQ = 1
Active Defects: None
```

Detected Alarms: PLOP

```
Asserted/Active Alarms: PLOP
Alarm reporting enabled for: PAIS PRDI PUNEQ PLOP PPLM LOM B3-TCA
TCA threshold: B3 = 10e-6
Rx: C2 = 00
Tx: C2 = 04
Tx J1 Length: 64
Tx J1 Trace
 52 6F 75 74 65 72 20 30 2F 32 2F 30 2E 32 00 00
                                         Router 0/2/0.2..
 . . . . . . . . . . . . . . . .
 . . . . . . . . . . . . . . . .
Expected J1 Length: 64
Expected J1 Trace
 52 6F 75 74 65 72 20 30 2F 32 2F 30 2E 32 00 00
                                         Router 0/2/0.2..
 . . . . . . . . . . . . . . . .
 . . . . . . . . . . . . . . . .
 . . . . . . . . . . . . . . . .
PATH TRACE BUFFER : UNSTABLE
Rx J1 Length: 0
Rx J1 Trace
SONET Path Tables
 INTERVAL
           CV
                ES
                     SES
                         UAS CVFE ESFE SESFE UASFE
                0
                    0
                         389 0 0 0 0 (FE Invalid)
 12:15-12:30
            Ο
           0
 12:00-12:15
                 0
                      0
                          0
                               0
                                    0
                                         0
                                               0
                    0
                0
                                  0
                             0
 11:45-12:00
                         900
                                         0
                                              0 (NE, FE Invalid)
Total of Data in Current and Previous Intervals
             0 0
                    0 1289 0
                                   0 0 (NE, FE Invalid)
PATH 3:
Clock Source is internal
                          REI = 0
 AIS = 0
             RDI = 0
                                       BIP(B3) = 0
 LOP = 1
             PSE = 0
                          NSE = 0
                                       NEWPTR = 0
 T_iOM = 0
             PLM = 0
                          UNEQ = 1
Active Defects: None
Detected Alarms: PLOP LOM
Asserted/Active Alarms: PLOP
Alarm reporting enabled for: PAIS PRDI PUNEQ PLOP PPLM LOM B3-TCA
TCA threshold: B3 = 10e-6
Rx: C2 = 00
Tx: C2 = 02
Tx J1 Length: 64
Tx J1 Trace
 52 6F 75 74 65 72 20 30 2F 32 2F 30 2E 33 00 00
                                         Router 0/2/0.3..
 . . . . . . . . . . . . . . . .
 . . . . . . . . . . . . . . . .
 . . . . . . . . . . . . . . . .
Expected J1 Length: 64
Expected J1 Trace
```

```
52 6F 75 74 65 72 20 30 2F 32 2F 30 2E 33 00 00
                                                  Router 0/2/0.3..
  . . . . . . . . . . . . . . . .
  PATH TRACE BUFFER : UNSTABLE
Rx J1 Length: 0
Rx J1 Trace
SONET Path Tables
              CV
                     ES
                          SES
                               UAS CVFE ESFE SESFE UASFE
 TNTERVAL
 12:15-12:30
               0
                         0
                               389
                                    0
                                                0
                                                      0 (FE Invalid)
                    0
 12:00-12:15
                Ω
                            Ω
                                Ω
                                       Ω
                                            Ω
                                                   Ω
                                                         Ω
 11:45-12:00
                0
                     0
                           0
                               900
                                       0
                                            0
                                                   0
                                                         0 (NE, FE Invalid)
Total of Data in Current and Previous Intervals
                           0 1289
                                            0
                                                  0
                0
                     0
                                      0
                                                         0 (NE, FE Invalid)
SONET 0/2/0.1 T3 is down.
 NCS4200-1T8S-10CS
 Applique type is T3
  Receiver is getting AIS.
 MDL transmission is disabled
  FEAC code received: No code is being received
  Framing is C-BIT Parity, Cablelength is 224
  BER thresholds: SF = 10e-3 SD = 10e-6
  Clock Source is internal
 Equipment customer loopback
  Data in current interval (390 seconds elapsed):
  Near End
    O Line Code Violations, O P-bit Coding Violations
    O C-bit Coding Violations, O P-bit Err Secs
    O P-bit Severely Err Secs, O Severely Err Framing Secs
    389 Unavailable Secs, O Line Errored Secs
    O C-bit Errored Secs, O C-bit Severely Errored Secs
    O Severely Errored Line Secs, O Path Failures
    O AIS Defect Secs, O LOS Defect Secs
   Far End
    O Errored Secs, O Severely Errored Secs
    O C-bit Unavailable Secs, O Path Failures
    O Code Violations, O Service Affecting Secs
  Data in Interval 1:
  Near End
    O Line Code Violations, O P-bit Coding Violations
    0 C-bit Coding Violations, 0 P-bit Err Secs
    O P-bit Severely Err Secs, O Severely Err Framing Secs
    910 Unavailable Secs, O Line Errored Secs
    O C-bit Errored Secs, O C-bit Severely Errored Secs
    O Severely Errored Line Secs, 1 Path Failures
    O AIS Defect Secs, O LOS Defect Secs
  Far End
    O Errored Secs, O Severely Errored Secs
    O C-bit Unavailable Secs, O Path Failures
    O Code Violations, O Service Affecting Secs
  Total Data (last 1 15 minute intervals):
  Near End
    O Line Code Violations, O P-bit Coding Violations,
    O C-bit Coding Violations, O P-bit Err Secs,
    0 P-bit Severely Err Secs, 0 Severely Err Framing Secs,
    910 Unavailable Secs, O Line Errored Secs,
```

```
O C-bit Errored Secs, O C-bit Severely Errored Secs
     O Severely Errored Line Secs, 1 path failures
     O AIS Defect Secs, O LOS Defect Secs
   Far End
     O Errored Secs, O Severely Errored Secs
     O C-bit Unavailable Secs, O Path Failures
     O Code Violations, O Service Affecting Secs
  T1 1 is up
  timeslots:
  FDL per AT&T 54016 spec.
  No alarms detected.
  Framing is ESF, Clock Source is Internal
  Data in current interval (250 seconds elapsed):
  Near End
     O Line Code Violations, O Path Code Violations
     O Slip Secs, O Fr Loss Secs, O Line Err Secs, O Degraded Mins
     O Errored Secs, O Bursty Err Secs, O Severely Err Secs
     O Unavailable Secs, O Stuffed Secs
     0 Path Failures, 0 SEF/AIS Secs
   Far End
     O Line Code Violations, O Path Code Violations
     O Slip Secs, O Fr Loss Secs, O Line Err Secs, O Degraded Mins
     O Errored Secs, O Bursty Err Secs, O Severely Err Secs
     O Unavailable Secs O Path Failures
  Data in Interval 1:
   Near End
     O Line Code Violations, O Path Code Violations
     O Slip Secs, 2 Fr Loss Secs, O Line Err Secs, O Degraded Mins
     2 Errored Secs, 0 Bursty Err Secs, 2 Severely Err Secs
     O Unavailable Secs, O Stuffed Secs
     1 Path Failures, 2 SEF/AIS Secs
   Far End
     O Line Code Violations, O Path Code Violations
     O Slip Secs, 2 Fr Loss Secs, O Line Err Secs, O Degraded Mins
     3 Errored Secs, 0 Bursty Err Secs, 3 Severely Err Secs
     O Unavailable Secs O Path Failures
  Total Data (last 1 15 minute intervals):
   Near End
     O Line Code Violations, O Path Code Violations,
     O Slip Secs, 2 Fr Loss Secs, O Line Err Secs, O Degraded Mins,
     2 Errored Secs, 0 Bursty Err Secs, 2 Severely Err Secs
     O Unavailable Secs, O Stuffed Secs
     1 Path Failures, 2 SEF/AIS Secs
   Far End
     O Line Code Violations, O Path Code Violations
     O Slip Secs, 2 Fr Loss Secs, O Line Err Secs, O Degraded Mins,
     3 Errored Secs, 0 Bursty Err Secs, 3 Severely Err Secs
     O Unavailable Secs, O Path Failures
SONET 0/2/0.2 T3 is down.
  Hardware is NCS4200-1T8S-10CS
  Applique type is Channelized T3 to T1
  Receiver is getting AIS.
  MDL transmission is disabled
  FEAC code received: No code is being received
  Framing is C-BIT Parity, Cablelength is 224
  BER thresholds: SF = 10e-3 SD = 10e-6
  Clock Source is internal
  Equipment customer loopback
  Data in current interval (400 seconds elapsed):
  Near End
```

```
O Line Code Violations, O P-bit Coding Violations
   O C-bit Coding Violations, O P-bit Err Secs
   O P-bit Severely Err Secs, O Severely Err Framing Secs
   399 Unavailable Secs, O Line Errored Secs
   0 C-bit Errored Secs, 0 C-bit Severely Errored Secs
   O Severely Errored Line Secs, O Path Failures
   O AIS Defect Secs, O LOS Defect Secs
 Far End
   O Errored Secs, O Severely Errored Secs
   O C-bit Unavailable Secs, O Path Failures
   O Code Violations, O Service Affecting Secs
Data in Interval 1:
 Near End
   O Line Code Violations, O P-bit Coding Violations
   O C-bit Coding Violations, O P-bit Err Secs
   O P-bit Severely Err Secs, O Severely Err Framing Secs
   910 Unavailable Secs, O Line Errored Secs
   O C-bit Errored Secs, O C-bit Severely Errored Secs
   O Severely Errored Line Secs. 1 Path Failures
   O AIS Defect Secs, O LOS Defect Secs
 Far End
   O Errored Secs, O Severely Errored Secs
   O C-bit Unavailable Secs, O Path Failures
   O Code Violations, O Service Affecting Secs
Total Data (last 1 15 minute intervals):
 Near End
   O Line Code Violations, O P-bit Coding Violations,
   O C-bit Coding Violations, O P-bit Err Secs,
   O P-bit Severely Err Secs, O Severely Err Framing Secs,
   910 Unavailable Secs, O Line Errored Secs,
   O C-bit Errored Secs, O C-bit Severely Errored Secs
   O Severely Errored Line Secs, 1 path failures
   O AIS Defect Secs, O LOS Defect Secs
 Far End
   O Errored Secs, O Severely Errored Secs
   O C-bit Unavailable Secs, O Path Failures
   O Code Violations, O Service Affecting Secs
T1 1 is up
timeslots:
FDL per AT&T 54016 spec.
No alarms detected.
Framing is ESF, Clock Source is Internal
Data in current interval (250 seconds elapsed):
 Near End
   O Line Code Violations, O Path Code Violations
   O Slip Secs, O Fr Loss Secs, O Line Err Secs, O Degraded Mins
   O Errored Secs, O Bursty Err Secs, O Severely Err Secs
   O Unavailable Secs, O Stuffed Secs
   0 Path Failures, 0 SEF/AIS Secs
 Far End
   O Line Code Violations, O Path Code Violations
   O Slip Secs, O Fr Loss Secs, O Line Err Secs, O Degraded Mins
   O Errored Secs, O Bursty Err Secs, O Severely Err Secs
   O Unavailable Secs O Path Failures
Data in Interval 1:
 Near End
   O Line Code Violations, O Path Code Violations
   O Slip Secs, 2 Fr Loss Secs, O Line Err Secs, O Degraded Mins
   2 Errored Secs, 0 Bursty Err Secs, 2 Severely Err Secs
   O Unavailable Secs, O Stuffed Secs
   1 Path Failures, 2 SEF/AIS Secs
 Far End
   O Line Code Violations, O Path Code Violations
   O Slip Secs, 2 Fr Loss Secs, O Line Err Secs, O Degraded Mins
```

```
3 Errored Secs, 0 Bursty Err Secs, 3 Severely Err Secs
   O Unavailable Secs O Path Failures
Total Data (last 1 15 minute intervals):
 Near End
   O Line Code Violations, O Path Code Violations,
   O Slip Secs, 2 Fr Loss Secs, O Line Err Secs, O Degraded Mins,
   2 Errored Secs, 0 Bursty Err Secs, 2 Severely Err Secs
   O Unavailable Secs, O Stuffed Secs
   1 Path Failures, 2 SEF/AIS Secs
 Far End
   O Line Code Violations, O Path Code Violations
   O Slip Secs, 2 Fr Loss Secs, O Line Err Secs, O Degraded Mins,
   3 Errored Secs, 0 Bursty Err Secs, 3 Severely Err Secs
   O Unavailable Secs, O Path Failures
STS-1 2, T1 1 (CT3 2-1) is down
timeslots:
FDL per ANSI T1.403 and AT&T 54016 spec.
Receiver is getting AIS.
Framing is ESF, Clock Source is Internal
Data in current interval (390 seconds elapsed):
 Near End
   O Line Code Violations, O Path Code Violations
   O Slip Secs, O Fr Loss Secs, O Line Err Secs, O Degraded Mins
   O Errored Secs, O Bursty Err Secs, O Severely Err Secs
   389 Unavailable Secs, 0 Stuffed Secs
 Far End
   O Line Code Violations, O Path Code Violations
   O Slip Secs, O Fr Loss Secs, O Line Err Secs, O Degraded Mins
   O Errored Secs, O Bursty Err Secs, O Severely Err Secs
   0 Unavailable Secs
Data in Interval 1:
 Near End
   O Line Code Violations, O Path Code Violations
   O Slip Secs, O Fr Loss Secs, O Line Err Secs, O Degraded Mins
   O Errored Secs, O Bursty Err Secs, O Severely Err Secs
   900 Unavailable Secs, 0 Stuffed Secs
 Far End
   O Line Code Violations, O Path Code Violations
   O Slip Secs, O Fr Loss Secs, O Line Err Secs, O Degraded Mins
   O Errored Secs, O Bursty Err Secs, O Severely Err Secs
   0 Unavailable Secs
Total Data (last 1 15 minute intervals):
 Near End
   O Line Code Violations, O Path Code Violations,
   O Slip Secs, O Fr Loss Secs, O Line Err Secs, O Degraded Mins,
   O Errored Secs, O Bursty Err Secs, O Severely Err Secs
   900 Unavailable Secs, 0 Stuffed Secs
 Far End
   O Line Code Violations, O Path Code Violations
   O Slip Secs, O Fr Loss Secs, O Line Err Secs, O Degraded Mins,
   O Errored Secs, O Bursty Err Secs, O Severely Err Secs
   0 Unavailable Secs
```

To view the performance monitoring details on SONET, use the **show controller sonet tabular** command:

Router#show controllers sonet 0/7/19 tabular

```
SONET 0/7/19 is up.

Hardware is A900-IMA3G-IMSG NCS4200-3GMS

Port configured rate: OC3

Applique type is Channelized Sonet
Clock Source is Internal

Medium info:
```

```
Type: Sonet, Line Coding: NRZ,
Alarm Throttling: OFF
SECTION:
LOS = 0
         LOF = 0
                             BIP(B1) = 0
SONET Section Tables
            ES-S SES-S SEFS-S
INTERVAL CV-S
 11:33-11:47
         0
             0 0 (NE, FE Invalid)
LINE:
                   REI = 0
AIS = 0
         RDI = 0
                            BIP(B2) = 0
Active Defects: None
Detected Alarms: None
Asserted/Active Alarms: None
Alarm reporting enabled for: SLOS SLOF LAIS SF SD LRDI B1-TCA B2-TCA
BER thresholds: SF = 10e-3 SD = 10e-6
TCA thresholds: B1 = 10e-6 B2 = 10e-6
Rx: S1S0 = NA
 K1 = 00,
        K2 = 00
  J0 = 00
  RX S1 = 00
Tx: S1S0 = NA
  K1 = 00, 	 K2 = 00
  J0 = 04
Tx J0 Length: 64
Tx J0 Trace :
 PE2
 Expected J0 Length: 64
Expected J0 Trace:
 PE2
 Rx J0 Length : 64
Rx J0 Trace :
 SONET Line Tables
 INTERVAL CV-L ES-L SES-L UAS-L CV-LFE ES-LFE SES-LFE UAS-LFE
 11:33-11:47 0 0 0 0 0 0 0 0 0 (NE, FE Invalid)
APS
BERSF = 0
           BERSD = 0
Active Alarms: None
PATH 1:
Clock Source is internal
AIS = 0
         RDI = 0
                   REI = 0
                            BIP(B3) = 0
```

```
LOM = 0
              PLM = 0
                          UNEQ = 0
                                       LOP = 0
Active Defects: None
Detected Alarms: None
Asserted/Active Alarms: None
Alarm reporting enabled for: PAIS PRDI PUNEQ PLOP PPLM LOM B3-SF B3-SD B3-TCA
BER threshold: SF = 10e-3 SD = 10e-6
TCA threshold: B3 = 10e-6
Rx: C2 = 04
Tx: C2 = 04
Tx J1 Length: 64
Tx J1 Trace
                                       PE2 0/7/19.1....
 50 45 32 20 30 2F 37 2F 31 39 2E 31 00 00 00 00
 . . . . . . . . . . . . . . . .
 . . . . . . . . . . . . . . . .
Expected J1 Length: 64
Expected J1 Trace
 50 45 32 20 30 2F 37 2F 31 39 2E 31 00 00 00 00
                                        PE2 0/7/19.1....
 . . . . . . . . . . . . . . . . .
 . . . . . . . . . . . . . . . .
 . . . . . . . . . . . . . . . .
Rx J1 Length: 64
Rx J1 Trace
 50 45 32 20 30 2F 39 2F 37 2E 31 00 00 00 00 00
                                      PE2 0/9/7.1....
 . . . . . . . . . . . . . . . .
 . . . . . . . . . . . . . . . .
 . . . . . . . . . . . . . . . .
SONET Path Tables
 INTERVAL CV-P ES-P SES-P UAS-P CV-PFE ES-PFE SES-PFE UAS-PFE
                                           0 0 (NE, FE Invalid)
                 0
                      0
                            0
                                  0
                                       0
 11:33-11:47
            0
PATH 2:
Clock Source is internal
                                      BIP(B3) = 0
 AIS = 0
              RDI = 0
                          REI = 0
              PLM = 0
                          UNEQ = 0
 LOM = 0
                                        LOP = 0
Active Defects: None
Detected Alarms: None
Asserted/Active Alarms: None
Alarm reporting enabled for: PAIS PRDI PUNEQ PLOP PPLM LOM B3-SF B3-SD B3-TCA
BER threshold: SF = 10e-3 SD = 10e-6
TCA threshold: B3 = 10e-6
Rx: C2 = 00
Tx: C2 = 00
Tx J1 Length: 64
Tx J1 Trace
                                       PE2 0/7/19.2....
 50 45 32 20 30 2F 37 2F 31 39 2E 32 00 00 00 00
 . . . . . . . . . . . . . . . .
 . . . . . . . . . . . . . . . .
```

```
Expected J1 Length: 64
Expected J1 Trace
 50 45 32 20 30 2F 37 2F 31 39 2E 32 00 00 00 00
                                    PE2 0/7/19.2....
 . . . . . . . . . . . . . . . .
 Rx J1 Length : 0
Rx J1 Trace
SONET Path Tables
 INTERVAL CV-P ES-P SES-P UAS-P CV-PFE ES-PFE SES-PFE UAS-PFE
 11:47-11:47 0 0 0 0 0 0 0 0 0 0 (NE, FE Invalid)
PATH 3:
Clock Source is internal
 AIS = 0
             RDI = 0
                        REI = 0
                                    BIP(B3) = 0
 LOM = 0
            PLM = 0
                        UNEQ = 0
                                     LOP = 0
Active Defects: None
Detected Alarms: None
Asserted/Active Alarms: None
Alarm reporting enabled for: PAIS PRDI PUNEQ PLOP PPLM LOM B3-SF B3-SD B3-TCA
BER threshold: SF = 10e-3 SD = 10e-6
TCA threshold: B3 = 10e-6
Rx: C2 = 00
Tx: C2 = 00
Tx J1 Length: 64
Tx J1 Trace
 50 45 32 20 30 2F 37 2F 31 39 2E 33 00 00 00 00
                                    PE2 0/7/19.3....
 . . . . . . . . . . . . . . . .
 . . . . . . . . . . . . . . . . .
Expected J1 Length: 64
Expected J1 Trace
 50 45 32 20 30 2F 37 2F 31 39 2E 33 00 00 00 00
                                     PE2 0/7/19.3....
 . . . . . . . . . . . . . . . .
 . . . . . . . . . . . . . . . .
Rx J1 Length: 0
Rx J1 Trace
SONET Path Tables
 INTERVAL CV-P ES-P SES-P UAS-P CV-PFE ES-PFE SES-PFE UAS-PFE
 11:47-11:47
          0 0
                   0 0
                             0 0 0 (NE, FE Invalid)
SONET 0/7/19.1 T3 is up.
 Hardware is NCS4200-3GMS
 Applique type is T3
 No alarms detected.
 MDL transmission is disabled
```

```
FEAC code received: No code is being received
Framing is C-BIT Parity, Cablelength is 224
BER thresholds: SF = 10e-3 SD = 10e-6
Clock Source is internal
Equipment customer loopback
Near End Data
            CV-L ES-L SES-L LOSS-L CVP-P CVCP-P ESP-P ESCP-P SESP-P SESCP-P SAS-P
INTERVAL
AISS-P FC-P UASP-P UASCP-P
             0 0
11:33-11:47
                          0
                               0
                                     0
                                           0
                                                 0
                                                       0
              0
   0 0
                    0 (Invalid)
Far End Data
INTERVAL
            CVCP-PFE ESCP-PFE SESCP-PFE UASCP-PFE FCCP-PFE SASCP-PFE
                     0
                                   0
                                                              0 (Invalid)
11:33-11:47
              0
                                       0
                                                     0
```

#### Table 5: Feature History

| Feature Name                                   | Release Information              | Description                                                                                                    |
|------------------------------------------------|----------------------------------|----------------------------------------------------------------------------------------------------|
| GR-820-CORE specific<br>Performance Monitoring | Cisco IOS XE Bengaluru<br>17.5.1 | The <b>show controller tabular</b> enables you to view the performance monitoring details in tabular form as per GR-820-Core standards. |

To view the performance monitoring details on T3 interface, use the **show controller t3 tabular** command:

```
Router#show controllers t3 0/7/12 tabular
T3 0/7/12 is down.
 Hardware is A900-IMA3G-IMSG NCS4200-3GMS
 Applique type is Subrate T3
 Receiver has loss of signal.
 MDL transmission is disabled
 FEAC code received: No code is being received
  Framing is C-BIT Parity, Line Code is B3ZS, Cablelength Short less than 225ft
 BER thresholds: SF = 10e-3 SD = 10e-6
 Clock Source is internal
 Equipment customer loopback
 Near End Data
             CV-L ES-L SES-L LOSS-L CVP-P CVCP-P ESP-P ESCP-P SESP-P SESCP-P SAS-P
 INTERVAL
 AISS-P FC-P UASP-P UASCP-P
 11:33-11:46 0 779 779 779
                                         0
                                                0
                                                       0
                                                            0
                                                                    0
   0 0
               779
                     779 (Invalid)
 Far End Data
  INTERVAL
               CVCP-PFE ESCP-PFE SESCP-PFE UASCP-PFE FCCP-PFE SASCP-PFE
  11:33-11:46
                              0
                                        0
                                                   0
                                                            0
                     0
```

To view the performance monitoring details on T1 interface, use the **show controller t1 tabular** command:

```
Router#show controllers t1 0/7/0 tabular
T1 0/7/0 is down
 Applique type is A900-IMA3G-IMSG NCS4200-3GMS
 Receiver has loss of signal.
 alarm-trigger is not set
 Soaking time: 3, Clearance time: 10
 Framing is ESF, Line Code is B8ZS, Clock Source is Line.
 BER thresholds: SF = 10e-3 SD = 10e-6
 Near End Data
 INTERVAL CV-L ES-L CV-P ES-P SES-P CSS-P SAS-P UAS-P FC-P
 10:48-10:57 0 530
                       0
                             0
                                            Ω
                                                     530
                                                           1 (Invalid)
 Far End Data
 INTERVAL ES-LFE ES-PFE SES-PFE SEFS-PFE CSS-PFE UAS-PFE FC-PFE
            0
                   0 0
                                  0
                                          0
                                                  0
                                                          0 (Invalid)
 10:48-10:57
```

Starting with Cisco IOS XE 17.11.1, you can view the previous day performance monitoring details using the following **show controller** commands for the T1 or E1, T3 or E3, and SONET controllers.

- show controllers sonet
- show controllers sonet tabular
- show controllers sonet remote performance
- show controllers sonet remote performance tabular

```
router#show controllers somet 0/3/0
```

```
SONET 0/3/0 is down.
 Hardware is A900-IMA1Z8S-CXNCS4200-1T8S-10CS
Port configured rate: OC3
Applique type is Channelized Sonet
Clock Source is Internal
Medium info:
 Type: Sonet, Line Coding: NRZ,
Alarm Throttling: OFF
SECTION:
 LOS = 1
              LOF = 0
                                          BIP(B1) = 0
SONET Section Tables
 INTERVAL CV ES SES SEFS
           0 611 611 611
0 901 901 901
 06:14-06:24
 05:59-06:14
 06:29-06:44 0 901 901 901
 06:14-06:29 0 901 901 901 (NE, FE Invalid)
Total of Data in Current and Previous Intervals
             0 87107 87107 87107 (NE, FE Invalid)
Total (Previous Day)
LINE:
         RDI = 0 	 REI = 0 	 BIP(B2) = 0
ATS = 0
Active Defects: None
Detected Alarms: SLOS SLOF LAIS
Asserted/Active Alarms: SLOS
. . . . . . . . . . . .
SONET Line Tables
                ES SES UAS CVFE ESFE SESFE UASFE
 INTERVAL CV
 06:14-06:24 0 0 0
05:59-06:14 0 0
                               0
                           611
                                    0
                                         0
                                                 0
                                    0
                          901
                                0
                                           0
                                                 0
 0
                                                0
 05:29-05:44 0 0 0 901 0
                                          0
                                                Ω
. . . . . . . . . . . . .
 06:14-06:29 0 0 0 901 0 0
                                          Ω
                                              0 (NE, FE Invalid)
Total of Data in Current and Previous Intervals
           0 0 0 87107 0 0
                                          0 0 (NE, FE Invalid)
Total (Previous Day)
 05:29-05:29 0 0 0 86494 0 0
                                          0
                                                 0 (NE, FE Invalid)
PATH 1:
Clock Source is internal
 ATS = 0
             RDI = 0
                          REI = 0
                                     BIP(B3) = 8
             PLM = 0
                            UNEQ = 0
                                         LOP = 0
 LOM = 0
```

```
SONET Path Tables
 TNTERVAL
          CV
                ES
                    SES
                         UAS CVFE ESFE SESFE UASFE
                    0 609
                              0
                                  0
                                        0
 06:14-06:24
           0 0
                                               0
            0
                     0
                 0
 05:59-06:14
                          901
                               0
                                    0
                                          0
                                               0
 05:44-05:59
             0
                  0
                      0
                          900
                                0
                                    0
                                          0
                                               0
                     0
            0
                 0
 05:29-05:44
                          901
                                Ω
                                    Ω
                                          0
                                               0
. . . . . . . . . . . . . . . .
            0
                    0
 06:29-06:44
                 0
                          900
                               0
                                   0
                                          0
 06:14-06:29
                 0
                         900
                               0
                                   Ω
                                          Ω
                                              0 (NE, FE Invalid)
Total of Data in Current and Previous Intervals
             0
                 0 0 87045
                              0
                                   0
                                          0
                                               0 (NE, FE Invalid)
Total (Previous Day)
 05:29-05:29 0
                 0 0 86435
                             0 0 0
                                               0 (NE, FE Invalid)
PATH 2:
Clock Source is internal
SONET 0/3/0.1 PATH is down.
Hardware is A900-IMA1Z8S-CXNCS4200-1T8S-10CS
Applique type is VT1.5
STS-1 1, VTG 1, VT 1 (SONET 0/3/0.1/1/1 VT) is down
VT Receiver has LP AIS.
 cep is configured: FALSE cem id (0)
 fwd alarm ais :0 fwd alarm rai :0, Clock Source is Internal
 BIP2-tca:6, BIP2-sf:3, BIP2-sd:6
 Tx V5:2
 Rx V5:0
 Tx J2 Length=64
 TX J2 Trace Buffer:
 . . . . . . . . . . . . . . . .
 Expected J2 Length=64
 Expected J2 Trace Buffer:
 . . . . . . . . . . . . . . . .
 Rx J2 Length=16
 RX J2 Trace Buffer:
 CRC-7: 0x60 ERROR
 C9 79 F7 OF 5F D8 5D D2 D2 7C F6 OE 53 B2 OE OO
                                         .y...]..|..S...
Data in curerent interval (610 seconds elapsed)
  O CodeViolations, O ErrorSecs, O Severly Err Secs, 609 Unavailable Secs
  Far End
  O CodeViolations, O ErrorSecs, O Severly Err Secs, O Unavailable Secs
Data in Interval 1:
  Near End
  O CodeViolations, O ErrorSecs, O Severly Err Secs, 901 Unavailable Secs
  Far End
   O CodeViolations, O ErrorSecs, O Severly Err Secs, O Unavailable Secs
Data in Interval 96:
  Near End
```

```
O CodeViolations, O ErrorSecs, O Severly Err Secs, 900 Unavailable Secs
  Far End
   O CodeViolations, O ErrorSecs, O Severly Err Secs, O Unavailable Secs
Total Data (last 96 fifteen minute intervals):
  Near End
   O CodeViolations, O ErrorSecs, O Severly Err Secs, 86436 Unavailable Secs
  Far End
   O CodeViolations, O ErrorSecs, O Severly Err Secs, O Unavailable Secs
Total (Previous Day):
  Near End
   O CodeViolations, O ErrorSecs, O Severly Err Secs, 86435 Unavailable Secs
  Far End
   O CodeViolations, O ErrorSecs, O Severly Err Secs, O Unavailable Secs
STS-1 1, VTG 1, T1 1 (SONET 0/3/0.1/1/1 T1) is down
 timeslots: 1-4
 FDL per AT&T 54016 spec.
 Receiver is getting AIS.
 Framing is ESF, Clock Source is Internal
 Data in current interval (610 seconds elapsed):
  Near End
    O Line Code Violations, O Path Code Violations
    O Slip Secs, O Fr Loss Secs, O Line Err Secs, O Degraded Mins
    O Errored Secs, O Bursty Err Secs, O Severely Err Secs
    609 Unavail Secs, 0 Stuffed Secs
  Far End
    O Line Code Violations, O Path Code Violations
    O Slip Secs, O Fr Loss Secs, O Line Err Secs, O Degraded Mins
    O Errored Secs, O Bursty Err Secs, O Severely Err Secs
    0 Unavail Secs
 Data in Interval 1:
  Near End
    O Line Code Violations, O Path Code Violations
Far End
    O Line Code Violations, O Path Code Violations
    O Slip Secs, O Fr Loss Secs, O Line Err Secs, O Degraded Mins
    O Errored Secs, O Bursty Err Secs, O Severely Err Secs
    0 Unavail Secs
 Data in Interval 96:
  Near End
    O Line Code Violations, O Path Code Violations
    O Slip Secs, O Fr Loss Secs, O Line Err Secs, O Degraded Mins
    O Errored Secs, O Bursty Err Secs, O Severely Err Secs
    900 Unavail Secs, 0 Stuffed Secs
  Far End
    O Line Code Violations, O Path Code Violations
    O Slip Secs, O Fr Loss Secs, O Line Err Secs, O Degraded Mins
    O Errored Secs, O Bursty Err Secs, O Severely Err Secs
    0 Unavail Secs
 Total Data (last 24 hours)
  Near End
    O Line Code Violations, O Path Code Violations,
    O Slip Secs, O Fr Loss Secs, O Line Err Secs, O Degraded Mins,
    O Errored Secs, O Bursty Err Secs, O Severely Err Secs
    86436 Unavail Secs, 0 Stuffed Secs
  Far End
    O Line Code Violations, O Path Code Violations
    O Slip Secs, O Fr Loss Secs, O Line Err Secs, O Degraded Mins,
    O Errored Secs, O Bursty Err Secs, O Severely Err Secs
    0 Unavailable Secs
 Total (Previous Day)
  Near End
```

```
O Line Code Violations, O Path Code Violations,
   O Slip Secs, O Fr Loss Secs, O Line Err Secs, O Degraded Mins,
    O Errored Secs, O Bursty Err Secs, O Severely Err Secs
   86435 Unavail Secs, 0 Stuffed Secs
  Far End
   O Line Code Violations, O Path Code Violations
   O Slip Secs, O Fr Loss Secs, O Line Err Secs, O Degraded Mins,
    O Errored Secs, O Bursty Err Secs, O Severely Err Secs
    0 Unavailable Secs
STS-1 1, VTG 1, VT 2 (SONET 0/3/0.1/1/2 VT) is down
VT Receiver has LP AIS.
router#show controllers sonet 0/3/0 tabular
Section/Line/Path same as previous.
SONET 0/3/0.1 PATH is down.
 Hardware is A900-IMA1Z8S-CXNCS4200-1T8S-10CS
Applique type is VT1.5
STS-1 1, VTG 1, VT 1 (SONET 0/3/0.1/1/1 VT) is down
VT Receiver has LP AIS.
 cep is configured: FALSE cem id (0)
 BIP2-tca:6, BIP2-sf:3, BIP2-sd:6
 Tx V5:2
 Rx V5:0
 Tx J2 Length=64
 TX J2 Trace Buffer:
 . . . . . . . . . . . . . . . .
 . . . . . . . . . . . . . . . .
 Expected J2 Length=64
 Expected J2 Trace Buffer:
 . . . . . . . . . . . . . . . .
 . . . . . . . . . . . . . . . .
 . . . . . . . . . . . . . . . .
 Rx J2 Length=16
 RX J2 Trace Buffer:
 CRC-7: 0x60 ERROR
 C9 79 F7 OF 5F D8 5D D2 D2 7C F6 OE 53 B2 OE OO
                                          .y.. .]..|..S...
TNTERVAL
          CV-V ES-V SES-V UAS-V CV-VFE ES-VFE SES-VFE UAS-VFE
                                     0
06:14-06:24
           0
               0
                       0
                          619
                                  0
                                               0
                                                       0
05:59-06:14
            0
                 0
                       0
                           901
                                   0
                                         0
                                                0
                                                       0
05:44-05:59
           0
                           900
                                   0
                                                0
                                                       0
                 0
                       0
                                        0
05:29-05:44
          0
                0
                       0
                           901
                                   0
                                         0
                                                0
                                                       0
          0
                0
                      0
                                        0
05:14-05:29
                           900
                                   0
                                                0
                                                       0
04:59-05:14
            0
                 0
                      0
                           900
                                  0
                                        0
                                                0
                                                       0
. . . . . . . . . . . . . . . . . . .
                           901
                                                0
06:44-06:59
                 Ω
                      Ω
                                  Ω
                                        Ο
                                                       Ω
06:29-06:44
             0
                 Ω
                       Ω
                         900
                                  Ω
                                        0
                                               Ω
                 0
                                  ()
06:14-06:29
          0
                       0
                          900
                                        0
                                                0
                                                       0 (NE, FE Invalid)
            0
                                  0
                                                0
                 0
                       0 86436
                                        0
                                                       0 (NE, FE Invalid)
Total
Total (Previous Day):
                 0 0 86435
                              0
                                        0
                                           0 0 (NE, FE Invalid)
05:29-05:29
          0
```

```
STS-1 1, VTG 1, T1 1 (SONET 0/3/0.1/1/1 T1) is down
 timeslots: 1-4
 FDL per AT&T 54016 spec.
 Receiver is getting AIS.
 Framing is ESF, Clock Source is Internal
 Near End Data
 INTERVAL CV-L ES-L CV-P ES-P SES-P CSS-P SAS-P UAS-P FC-P
 06:14-06:24
             0 0
                           0
                                  0
                                         0
                      0
                                   0
 05:59-06:14
               0
                             Ω
                                          Ω
                                                Ω
                                                       Ω
                                                            901
                                                                     0
. . . . . . . . . . . . . . .
 06:44-06:59
               0
                      0
                             0
                                   0
                                          0
                                                0
                                                       0
                                                            901
                                                                     0
              0
                     0
                            0
                                                            900
 06:29-06:44
                                   0
                                          0
                                                0
                                                       0
                                                                    0
 06:14-06:29
              0
                     0
                            0
                                   0
                                         0
                                                      0
                                                            900
                                                                   0 (Invalid)
                                                      0 86436
 Total
               Ω
                      0
                            Ω
                                   Ο
                                         Ω
                                                Ω
                                                                   0 (Invalid)
 Total (Previous Day):
 05:29-05:29
              0
                       0
                             0
                                    0
                                          0
                                                 0
                                                       0 86435
                                                                   0 (Invalid)
 Far End Data
 INTERVAL ES-LFE ES-PFE SES-PFE SEFS-PFE CSS-PFE UAS-PFE FC-PFE
                        0
 06:14-06:24 0
                                  0
                                           0
                                                    0
                                                            Ω
                 0
 05:59-06:14
                         Ω
                                  0
                                           0
                                                    0
                                                            0
                                                                    Ω
06:29-06:44 0
06:14-06:29 0
                         0
                                  0
                                           0
                                                    0
                                                            Ω
                                                                   0 (Invalid)
                                                    0
                                                           0
                         0
                                  0
                                           0
                                                   0
                                                           0
                 0
                          0
                                  0
                                           0
                                                                  0 (Invalid)
 Total (Previous Day):
 05:29-05:29 0
                         0
                                  0
                                           0
                                                    0
                                                           0
                                                                  0 (Invalid)
 STS-1 1, VTG 1, VT 2 (SONET 0/3/0.1/1/2 VT) is down
VT Receiver has LP AIS.
 cep is configured: FALSE cem id (0)
 fwd alarm ais :0 fwd alarm rai :0, Clock Source is Internal
router#show controllers sonet 0/3/0 remote performance
Section/Line/Path same as previous.
SONET 0/3/0.1 PATH is down.
 Hardware is A900-IMA1Z8S-CXNCS4200-1T8S-10CS
STS-1 1, VTG 1, VT 1 (VT1.5 1/1/1) - Remote Performance Data
Far end MIB Data:
Data in curerent interval (630 seconds elapsed)
O CodeViolations , O ErrorSecs, O Severly Err Secs, O Unavail Secs
 FarEnd VT Interval data:
Total Data (last 96 15 minute intervals):
O CodeViolations, O ErrorSec, O Severly Err Secs, O Unavail Secs
Total (Previous Day):
O CodeViolations, O ErrorSec, O Severly Err Secs, O Unavail Secs
 STS-1 1, VTG 1, T1 1 (SONET 0/3/0.1/1/1 T1) - Remote Performance Data
 Data in current interval (630 seconds elapsed):
    O Line Code Violations, O Path Code Violations
    O Slip Secs, O Fr Loss Secs, O Line Err Secs, O Degraded Mins
    O Errored Secs, O Bursty Err Secs, O Severely Err Secs
    0 Unavail Secs
 Data in Interval 1:
. . . . . . . . . . . . . . . . .
 Data in Interval 96:
    O Line Code Violations, O Path Code Violations
    O Slip Secs, O Fr Loss Secs, O Line Err Secs, O Degraded Mins
```

```
O Errored Secs, O Bursty Err Secs, O Severely Err Secs
    O Unavail Secs
  Total Data (last 24 hours)
    0 Path Code Violations
    O Slip Secs, O Fr Loss Secs, O Line Err Secs, O Degraded Mins,
    O Errored Secs, O Bursty Err Secs, O Severely Err Secs
    0 Unavail Secs
 Total (Previous Day)
    0 Path Code Violations
    0 Slip Secs, 0 Fr Loss Secs, 0 Line Err Secs, 0 Degraded Mins,
    O Errored Secs, O Bursty Err Secs, O Severely Err Secs
    0 Unavail Secs
STS-1 1, VTG 1, VT 2 (VT1.5 1/1/2) - Remote Performance Data
Far end MIB Data:
Data in curerent interval (630 seconds elapsed)
 O CodeViolations , O ErrorSecs, O Severly Err Secs, O Unavail Secs
FarEnd VT Interval data:
Total Data (last 96 15 minute intervals):
O CodeViolations, O ErrorSec, O Severly Err Secs, O Unavail Secs
Total (Previous Day):
 O CodeViolations, O ErrorSec, O Severly Err Secs, O Unavail Secs
router#show controllers sonet 0/3/0 remote performance tabular
Section/Line/Path same as previous.
SONET 0/3/0.1 PATH is down.
 Hardware is A900-IMA1Z8S-CXNCS4200-1T8S-10CS
 STS-1 1, VTG 1, VT 1 (VT1.5 1/1/1) - Remote Performance Data
Far end MIB Data:
INTERVAL
            CV
                     ES
                          SES
                               UAS
06:14-06:24
              0
                    0
FarEnd VT Interval data:
             CV ES
 INTERVAL
                         SES
                               UAS
 05:59-06:14
              0
                     0
                          0
                                0
 05:44-05:59
               0 0
                          0
                     0
                          0
 05:29-05:44
               0
                                0
 05:14-05:29
                0
                      0
                           Ω
                                 Ω
 06:29-06:44
                0
                     0
                          0
 06:14-06:29
              0
                     Ο
                          Ω
Total
 CV ES SES
                UAS
                       0
                           0
Total (Previous Day)
                           0
                                 0
                                        0
     ES SES
                UAS
                       0
 STS-1 1, VTG 1, T1 1 (SONET 0/3/0.1/1/1 T1) - Remote Performance Data
 INTERVAL LCV PCV CSS SELS LES DM ES BES SES UAS
                                   0
                                         0 0 0 0 0 0
                                               0
             0 0
0 0
                                                    0
 06:14-06:24
                        0 0
                                                          0
                                                                  0
             0
 05:59-06:14
                           0
                                0
                                      0
                                                       0
                                                            0
                                                                  0
                               0
                                   0
                                                    0
                                                          0
                    0
                          0
 05:44-05:59
                                                                  0
. . . . . . . . . . . . . . . . . . . .
```

| 06:44-06:59              | 0      | 0     | 0       | 0       | 0       | 0       | 0       | 0    | 0 | 0 |      |    |          |  |
|--------------------------|--------|-------|---------|---------|---------|---------|---------|------|---|---|------|----|----------|--|
| 06:29-06:44              | 0      | 0     | 0       | 0       | 0       | 0       | 0       | 0    | 0 | 0 |      |    |          |  |
| 06:14-06:29              | 0      | 0     | 0       | 0       | 0       | 0       | 0       | 0    | 0 | 0 |      |    |          |  |
| Total                    | 0      | 0     | 0       | 0       | 0       | 0       | 0       | 0    | 0 | 0 | (NE, | FE | Invalid) |  |
| Total (Previo            | us Day | )     |         |         |         |         |         |      |   |   |      |    |          |  |
| 05:29-05:29              | 0      | 0     | 0       | 0       | 0       | 0       | 0       | 0    | 0 | 0 | (NE, | FE | Invalid) |  |
|                          |        |       |         |         |         |         |         |      |   |   |      |    |          |  |
| STS-1 1, VTG 1           | , VT 2 | (VT1. | 5 1/1/2 | 2) - Re | emote I | Perform | mance I | Data |   |   |      |    |          |  |
| Far end MIB Da           | ta:    |       |         |         |         |         |         |      |   |   |      |    |          |  |
| INTERVAL                 | CV     | ES    | SES     | UAS     |         |         |         |      |   |   |      |    |          |  |
| 06:14-06:24              | 0      | 0     | 0       | 0 (Ir   | nvalid) | )       |         |      |   |   |      |    |          |  |
| FarEnd VT Interval data: |        |       |         |         |         |         |         |      |   |   |      |    |          |  |
| INTERVAL                 | CV     | ES    | SES     | UAS     |         |         |         |      |   |   |      |    |          |  |
| 05:59-06:14              | 0      | 0     | 0       | 0 (1    | Invalio | d)      |         |      |   |   |      |    |          |  |

#### Table 6: Feature History

| Feature Name                                                 | Release Information      | Description                                                                                                    |
|--------------------------------------------------------------|--------------------------|----------------------------------------------------------------------------------------------------|
| Invalid Flag attribute in performance monitoring data (PMON) | Cisco IOS XE<br>17.15.1b | A new attribute, "Invalid," is introduced in the PMON data in the <b>show controller</b> output. The "Invalid" flag associated with Near End and Far End datasets indicates that the dataset isn't valid and shouldn't be considered for performance analysis. |

The "Invalid" attribute is implemented for the following **show controller** commands:

- · show controllers sonet
- show controllers sonet tabular
- show controllers sonet remote performance
- show controllers sonet remote performance tabular

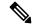

Note

The "Invalid" flag attribute isn't supported for NCS4200-1T8S-10CS.

The "Invalid" flag is associated with each Near End and Far End PMON dataset, generated every 15 minutes to precisely identify the time frame of the occurrence of the alarm.

- The first instance of the Near End and Far End PMON dataset is always flagged "Invalid" to indicate the following:
  - · Router reload
  - · Interface module reload
  - New circuit creation
  - SSO
  - After the clear counters command resets the PMON data

It's expected behaviour. After the first Near End PMON dataset, the subsequent Near End datasets are never flagged "Invalid."

• If there's an occurrence of an alarm at the Near End, the Far End PMON dataset is flagged "Invalid".

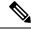

Note

The Far End "Invalid" flag attribute is supported for line, section, path, and VT level alarms. It's not supported for T1, T3, E1, and E3 level alarms.

```
Router#show controller stsle 0/2/14
STS1E 0/2/14 is down.
 Hardware is NCS4200-3GMS
Port configured rate: OC1
Applique type is Channelized STS1E
Clock Source is Internal
Medium info:
 Type: STS1E, Line Coding: NRZ,
Alarm Throttling: OFF
SECTION:
 LOS = 1
             LOF = 0
                                       BIP(B1) = 18
STS1E Section Tables
 INTERVAL CV-S
                  ES-S
                       SES-S SEFS-S
 00:47-01:01
            0
                  116
                        116
                             116
                   0
 00:32-00:47
              0
                         0
                               0
                              1
 00:17-00:32 0
                   1
                         1
                                   (Invalid)
Total of Data in Current and Previous Intervals
                 117
                      117
                              117 (Invalid)
              0
LINE:
 AIS = 0
             RDI = 0
                         REI = 41
                                       BIP(B2) = 6
Active Defects: None
Detected Alarms: SLOS
Asserted/Active Alarms: SLOS
Alarm reporting enabled for: SLOS SLOF LAIS SF SD LRDI B1-TCA B2-TCA
BER thresholds: SF = 10e-3 SD = 10e-6
TCA thresholds: B1 = 10e-6 B2 = 10e-6
Rx: S1S0 = NA
   J0 = 00
  RX S1 = FF
Tx: S1S0 = NA
  J0 = 04
Tx J0 Length: 64
Tx J0 Trace :
 52 6F 75 74 65 72 20 20 20 20 20 20 20 20 20 20 20
                                        Router
 Expected J0 Length: 64
Expected J0 Trace:
 52 6F 75 74 65 72 20 20 20 20 20 20 20 20 20 20 20
                                        Router
 Rx J0 Length: 64
```

```
Rx J0 Trace :
 52 6F 75 74 65 72 20 20 20 20 20 20 20 20 20 20 20
                                     Router
 STS1E Line Tables
 INTERVAL
        CV-L ES-L SES-L UAS-L CV-LFE ES-LFE SES-LFE UAS-LFE
          0 0 0 118 0 0
                                             0 (FE Invalid)
 00:47-01:01
                    0
                               0
                                     0
 00:32-00:47
            Ω
                Ω
                        0
                                           Ω
                                                 Ω
                        0
                   1
               1
 00:17-00:32
           0
                              0
                                    0
                                          0
                                                0 (NE, FE Invalid)
Total of Data in Current and Previous Intervals
                                          0 (NE, FE Invalid)
            0 1 1 118
PATH 1:
Clock Source is internal
                                  BIP(B3) = 131
            RDI = 0
                       REI = 12
 ATS = 0
 LOM = 0
            PLM = 0
                        UNEQ = 0
                                    LOP = 0
Active Defects: None
Detected Alarms: PAIS
Asserted/Active Alarms: None
Alarm reporting enabled for: PAIS PRDI PUNEQ PLOP PPLM LOM B3-SF B3-SD B3-TCA
BER threshold: SF = 10e-3 SD = 10e-6
TCA threshold: B3 = 10e-6
Rx: C2 = FF
Tx: C2 = 02
Tx J1 Length: 64
Tx J1 Trace
 52 6F 75 74 65 72 20 30 2F 32 2F 31 34 2E 31 00
                                   Router 0/2/14.1.
 . . . . . . . . . . . . . . . .
 . . . . . . . . . . . . . . . .
 . . . . . . . . . . . . . . . .
Expected J1 Length: 64
Expected J1 Trace
 52 6F 75 74 65 72 20 30 2F 32 2F 31 34 2E 31 00
                                     Router 0/2/14.1.
 . . . . . . . . . . . . . . . .
 . . . . . . . . . . . . . . . .
 Rx J1 Length: 64
Rx J1 Trace
 52 6F 75 74 65 72 20 30 2F 32 2F 31 34 2E 31 00
                                     Router 0/2/14.1.
 . . . . . . . . . . . . . . . .
 SONET Path Tables
 INTERVAL
          CV-P ES-P SES-P UAS-P CV-PFE ES-PFE SES-PFE UAS-PFE
              0
                                             0
                                       0
 00:47-01:01
          0
                  0
                       120
                            0
                                  0
                                                   (FE Invalid)
 00:32-00:47
            0
                0
                     0
                         0
                               0
                                     0
                                           0
                                                 0
                   1
              1
                         0
                              Ω
                                          0
                                                0 (NE, FE Invalid)
 00:17-00:32
           Ω
                                    0
Total of Data in Current and Previous Intervals
           0
               1
                   1 120
                                   0
                                         0
                                                0 (NE, FE Invalid)
                              0
```

```
STS1E 0/2/14.1 PATH is down.
 Hardware is NCS4200-3GMS
Applique type is VT1.5
STS-1 1, VTG 1, VT 1 (STS1E 0/2/14.1/1/1 VT) is down
VT Receiver has LP AIS.
 cep is configured: FALSE cem_id (0)
 fwd alarm ais :0 fwd alarm rai :0, Clock Source is Internal
 BIP2-tca:6, BIP2-sf:3, BIP2-sd:6
 Tx V5:2
 Rx V5:2
 Tx J2 Length=64
 TX J2 Trace Buffer:
 Expected J2 Length=64
 Expected J2 Trace Buffer:
 Rx J2 Length=16
 RX J2 Trace Buffer:
 CRC-7: 0xD8 OK
 CV-V ES-V SES-V UAS-V CV-VFE ES-VFE SES-VFE UAS-VFE
INTERVAL
                            0 0 0 (FE Invalid)
00:47-01:01
         0 0
                                            0 (NE, FE Invalid)
0 (NE, FE Invalid)
                       Ω
                             0
                                  0
                                        0
00:32-00:47
           Ω
               Ω
                   Ω
                                  1
                                        1
00:17-00:32
           3
                   0
                        0
                             3
               1
                       122
                                         3
                   0
STS-1 1, VTG 1, T1 1 (STS1E 0/2/14.1/1/1 T1) is down
 FDL per AT&T 54016 spec.
 Receiver is getting AIS.
 Framing is ESF, Clock Source is Internal
 Near End Data
 TNTERVAL CV-L
              ES-L CV-P
                       ES-P SES-P CSS-P SAS-P UAS-P
                                               FC-P
 00:47-01:01
               0
          0
                    0
 00:32-00:47
                         0
                              0
                                   0
                                       0
                                           900
                                                 0
          0
               0
                    0
                                   0
                                           895
 00:17-00:32
                         1
                              1
                                       1
                                                 1 (Invalid)
           0
                0
                    0
                         1
                              1
                                   0
                                          2661
                                                 1
 Total
 Far End Data
 INTERVAL ES-LFE ES-PFE SES-PFE SEFS-PFE CSS-PFE UAS-PFE FC-PFE
 00:47-01:01 0 0 0 0
                                                  (Invalid)
                                    0
            0
                                               0
 00:32-00:47
                  Ω
                        Ω
                              Ω
                                           Ω
             0
                               2
                                           0
 00:17-00:32
                  4
                        4
                                    0
                                                0
                                                  (Invalid)
                                    0
                               2
                                          0
                                               0
 Total
             Ω
                  4
                        4
                                                  (Invalid)
```

## **Configuring Port Rate and Verifying Pluggables**

A comprehensive range of pluggable optical modules is available. For more information, see *Cisco NCS 4200 Series - Supported Optics*.

## **Configuring Port Rate for SONET**

To configure port rate for SONET, use the following commands:

```
enable
configure terminal
controller mediatype 0/0/16
mode sonet
exit
controller sonet 0/0/16
rate oc3
```

## **Verifying the Pluggables**

Before you configure the pluggables, use the following commands to verify the supported plugables:

#### show hw-module subslot <slot/bay> transceiver <port> status:

```
The Transceiver in slot 0 subslot 7 port 4 is enabled.

Module temperature = +46.636 C

Transceiver Tx supply voltage = 3291.5 mVolts

Transceiver Tx bias current = 17264 uAmps

Transceiver Tx power = -2.9 dBm

Transceiver Rx optical power = -7.4 dBm
```

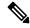

Note

The **show hw-module subslot <slot/bay> transceiver <port> status** displays as **Enabled** if the pluggables are supported and the command displays as **Disabled** if the pluggables are not supported.

#### show hw-module subslot <slot/bay> transceiver <port> idprom:

```
show hw-module subslot 0/7 transceiver 6 idprom detail
IDPROM for transceiver SPA-1T8S-10CS 7/6:
 Description
                                             = SFP or SFP+ optics (type 3)
 Transceiver Type:
                                             = ONS SE Z1 (406)
 Product Identifier (PID)
                                             = ONS-SE-Z1
 Vendor Revision
                                             = A
 Serial Number (SN)
                                             = FNS19251NPM
 Vendor Name
                                             = CISCO-FINISAR
 Vendor OUI (IEEE company ID)
                                             = 00.90.65 (36965)
 CLEI code
                                             = WMOTCZPAAA
 Cisco part number
                                             = 10-1971-04
 Device State
                                             = Enabled.
                                             = 15/06/19
 Date code (yy/mm/dd)
                                             = LC.
 Connector type
                                             = 8B10B
 Encoding
                                               NRZ
                                               Manchester
 Nominal bitrate
                                             = OC48/STM16 (2500 Mbits/s)
 Minimum bit rate as % of nominal bit rate = not specified
 Maximum bit rate as % of nominal bit rate = not specified
 The transceiver type is 406
 Link reach for 9u fiber (km)
                                             = IR-1(15km) (15)
 Link reach for 50u fiber (m)
                                             = SR(2km) (0)
                                               IR-1(15km) (0)
                                               IR-2(40 \text{km}) (0)
                                               LR-1(40 \text{km}) (0)
                                               LR-2(80km) (0)
                                               LR-3(80 \text{km}) (0)
                                               DX (40KM) (0)
```

```
HX(40km) (0)
                                                 ZX(80km) (0)
                                                 VX(100km) (0)
                                                 1xFC, 2xFC-SM(10km) (0)
                                                 ESCON-SM(20 \text{km}) (0)
Link reach for 62.5u fiber (m)
                                               = SR(2km) (0)
                                                IR-1(15km) (0)
                                                 IR-2(40 \text{km}) (0)
                                                 LR-1(40 \, km) (0)
                                                 LR-2(80 \, km) (0)
                                                 LR-3(80 \text{km}) (0)
                                                 DX (40KM) (0)
                                                 HX(40km) (0)
                                                 ZX(80km) (0)
                                                 VX(100km) (0)
                                                 1xFC, 2xFC-SM(10km) (0)
                                                 ESCON-SM(20 \text{km}) (0)
Nominal laser wavelength
                                              = 1310 \text{ nm}.
DWDM wavelength fraction
                                              = 1310.0 \, \text{nm}.
Supported options
                                              = Tx disable
                                                 Tx fault signal
                                                Loss of signal (standard implementation)
Supported enhanced options
                                              = Alarms for monitored parameters
                                                Software Rx LOS monitoring
Diagnostic monitoring
                                               = Digital diagnostics supported
                                                Diagnostics are externally calibrated
                                                Rx power measured is "Average power"
Transceiver temperature operating range = -40 C to 85 C (industrial)
Minimum operating temperature
                                              = -40 \, \text{C}
Maximum operating temperature
                                              = 85 C
High temperature alarm threshold
High temperature warning threshold
Low temperature warning threshold
                                            = +90.000 C
                                              = +85.000 C
                                              = -40.000 C
Low temperature alarm threshold
                                              = -45.000 C
High voltage alarm threshold
                                             = 3630.0 mVolts
                                            = 3470.0 mVolts
High voltage warning threshold
Low voltage warning threshold
                                            = 3140.0 mVolts
                                              = 2971.2 mVolts
Low voltage alarm threshold
High laser bias current alarm threshold = 85.000 mAmps
High laser bias current warning threshold = 65.000 mAmps
Low laser bias current warning threshold = 4.000 mAmps
Low laser bias current alarm threshold = 2.000 mAmps
High transmit power alarm threshold = 4.0 \text{ dBm}
                                           = 2.0 \text{ dBm}
= -7.0 \text{ dBm}
High transmit power warning threshold = -7.0 \text{ dBm}

Low transmit power warning threshold = -9.0 \text{ dBm}
High transmit power warning threshold
                                             = 1.0 \text{ dBm}
High receive power alarm threshold
                                             = -26.0 \text{ dBm}
Low receive power alarm threshold
High receive power warning threshold = -1.0 \text{ dBm}
Low receive power warning threshold
                                               = -24.9 \text{ dBm}
External Calibration: bias current slope = 1.000
External Calibration: bias current offset = 0
```

#### show hw-module subslot <slot/bay> transceiver <port> idprom brief:

```
sh hw-module subslot 0/7 transceiver 6 idprom brief
IDPROM for transceiver SPA-1T8S-10CS 7/6:
 Description
                                            = SFP or SFP+ optics (type 3)
 Transceiver Type:
                                            = ONS SE Z1 (406)
 Product Identifier (PID)
                                            = ONS-SE-Z1
 Vendor Revision
                                            = A
 Serial Number (SN)
                                           = FNS19251NQ0
 Vendor Name
                                           = CISCO-FINISAR
 Vendor OUI (IEEE company ID)
                                           = 00.90.65 (36965)
 CLEI code
                                            = WMOTCZPAAA
```

```
Cisco part number
                                          = 10-1971-04
                                          = Enabled.
Device State
Date code (yy/mm/dd)
                                          = 15/06/19
Connector type
                                          = LC.
Encoding
                                          = 8B10B
                                            NRZ
                                            Manchester
Nominal bitrate
                                          = OC48/STM16 (2500 Mbits/s)
Minimum bit rate as % of nominal bit rate = not specified
Maximum bit rate as % of nominal bit rate = not specified
```

## **Loopback Remote on T1 and T3 Interfaces**

The remote loopback configuration attempts to put the far-end T1 or T3 into a loopback.

The remote loopback setting loops back the far-end at line or payload, using IBOC (inband bit-orientated CDE) or the ESF loopback codes to communicate the request to the far-end.

## **Restrictions for Loopback Remote**

- E1 and E3 loopback remote are not supported until Cisco IOS XE Fuji 16.9.4 release. Starting from Cisco IOS XE Fuji 16.9.5 release, E1 and E3 loopback remote are supported.
- IBOC loopcode configuration is not supported when CESoP or SATOP (framed or unframed) is configured.
- ESF loopcode configuration is not supported when SAToP is configured.

## **Configuring Loopback Remote in Sonet**

To set T1 loopback remote iboc fac1/fac2/csu for OCX sonet, perform the following tasks in global configuration mode:

```
enable
configure terminal
controller sonet 0/0/1
mode ct3
t1 1 loopback remote iboc {fac1 | fac2 | csu}
mode vt-15
vtg 1 t1 1 loopback remote iboc {fac1 | fac2 | csu}
```

To set T1 loopback remote iboc esf line csu/esf payload for OCX sonet, perform the following tasks in global configuration mode:

```
enable
configure terminal
controller sonet 0/0/1
mode ct3
t1 1 loopback remote iboc esf {line csu | payload}
mode vt-15
vtg 1 t1 1 loopback remote esf {line csu | payload}
```

To set T3 loopback remote line/payload for OCX in sonet, perform the following tasks in global configuration mode:

```
enable
configure terminal
controller sonet 0/0/1
mode t3
t3 loopback remote {line | payload}
```

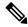

Note

**loopback remote esf line niu** is not supported.

## **Verifying the Loopback Remote Configuration**

Use the following command to check the T1 loopback remote configuration:

```
router# show run | sec 0/0/1
controller SONET 0/0/1
rate OC3
no ais-shut
alarm-report all
clock source internal
!
sts-1 1
!
sts-1 2
    clock source internal
    mode ct3
    t3 framing c-bit
    t3 clock source internal
    t1 Loopback remote iboc fac1
t1 1 framing SF
```

Use the following command to verify the T1 loopback remote configuration:

```
Router(config-ctrlr-sts1)# show controller sonet 0/0/1 | b STS-1 2, T1 1
STS-1 2, T1 1 (CT3 2-1) is up
timeslots:
Configured for NIU FAC1 Line Loopback with IBOC
Currently in Inband Remotely Line Looped
Receiver has no alarms.
Framing is SF, Clock Source is Internal
```

Use the following command to check T3 loopback remote configuration:

```
Router# show run | sec 0/0/1
controller SONET 0/0/1
rate OC3
no ais-shut
alarm-report all
clock source internal
!
sts-1 1
!
sts-1 2
!
sts-1 3
clock source internal
mode t3
t3 framing c-bit
t3 loop remote line
```

```
t3 clock source internal
```

Use the following command to verify T3 loopback remote configuration:

```
Router(config-ctrlr-sts1)# do show controller sonet 0/0/1 | b Path 3
OC3.STS1 0/0/1 Path 3 is up. (Configured for Remotely Looped)
Currently in Remotely Line Looped
Hardware is NCS4200-1T8S-10CS

Applique type is T3
Receiver has no alarms.
MDL transmission is disabled
```

## **Configuring POS Scrambling**

Scrambling is designed to randomize the pattern of 1s and 0s carried in the physical layer frame. Randomizing the digital bits can prevent continuous, non-variable bit patterns. SONET payload scrambling applies a self-synchronous scrambler to the Synchronous Payload Envelope (SPE) of the interface to ensure sufficient bit transition density. You can enable or disable SONET payload scrambling on a concatenated serial interface (POS).

To configure SONET controller, enter the following commands:

```
Router(config) #controller media 0/4/3
Router(config-controller) #mode sonet
Router(config-controller) #controller sonet 0/4/3
Router(config-controller) #rate oc3
Router(config-controller) #sts
Router(config-controller) #sts 1 - 3 mode sts-3c
Router(config-ctrlr-sts3c) #channel-group 0
Router(config-ctrlr-sts3c) #end
```

To enable scrambling on a serial interface for the SONET controller, enter the following commands:

```
Router(config) #interface Serial0/4/3.1
Router(config-if) #pos scramble
Router(config-if) #end
```

To disable scrambling on a serial interface for the SONET controller, enter the following commands:

```
Router(config) #interface Serial0/4/3.1
Router(config-if) #no pos scramble
Router(config-if) #end
```

#### **Verifying POS Scrambling**

Use the following commands to verify the POS scrambling configuration:

| Router#show ip interface brief |            |            |          |          |  |
|--------------------------------|------------|------------|----------|----------|--|
| Interface                      | IP-Address | OK? Method | l Status | Protocol |  |
| GigabitEthernet0/0/0           | unassigned | YES unset  | down     | down     |  |
| GigabitEthernet0/0/1           | unassigned | YES unset  | down     | down     |  |
| GigabitEthernet0/0/2           | unassigned | YES unset  | down     | down     |  |
| GigabitEthernet0/0/3           | unassigned | YES unset  | up       | up       |  |
| GigabitEthernet0/0/4           | unassigned | YES unset  | down     | down     |  |

| GigabitEthernet0/0/5 | unassigned | YES unset  | down | down |
|----------------------|------------|------------|------|------|
| GigabitEthernet0/0/6 | unassigned | YES unset  | down | down |
| GigabitEthernet0/0/7 | unassigned | YES unset  | down | down |
| GigabitEthernet0/5/0 | unassigned | YES unset  | up   | up   |
| GigabitEthernet0/5/1 | unassigned | YES unset  | down | down |
| GigabitEthernet0/5/2 | unassigned | YES unset  | down | down |
| GigabitEthernet0/5/3 | unassigned | YES unset  | down | down |
| GigabitEthernet0/5/4 | unassigned | YES unset  | down | down |
| GigabitEthernet0/5/5 | unassigned | YES unset  | down | down |
| GigabitEthernet0/5/6 | unassigned | YES unset  | down | down |
| GigabitEthernet0/5/7 | unassigned | YES unset  | down | down |
| GigabitEthernet0     | 7.19.26.14 | YES manual | up   | up   |
| Serial0/4/3.1        | 30.30.30.1 | YES manual | up   | up   |

# **Associated Commands**

The following table shows the Associated Commands for SONET configuration:

| Commands                       | Links                                                                                                 |
|--------------------------------|----------------------------------------------------------------------------------------------------|
| ais-shut                       | http://www.cisco.com/c/en/us/td/docs/ios-xml/ios/interface/command/ir-cr-book/ir-a1.html#wp7654966010 |
| alarm-report                   | http://www.cisco.com/c/en/us/td/docs/ios-xml/ios/interface/command/ir-cr-book/ir-a1.html#wp2800999060 |
| aps adm                        | http://www.cisco.com/c/en/us/td/docs/ios-xml/ios/interface/command/ir-cr-book/ir-a1.html#wp8015117230 |
| aps group                      | http://www.cisco.com/c/en/us/td/docs/ios-xml/ios/interface/command/ir-cr-book/ir-a1.html#wp1674734739 |
| aps protect                    | http://www.cisco.com/c/en/us/td/docs/ios-xml/ios/interface/command/ir-cr-book/ir-a1.html#wp2073867702 |
| aps revert                     | http://www.cisco.com/c/en/us/td/docs/ios-xml/ios/interface/command/ir-cr-book/ir-a1.html#wp4063780600 |
| aps unidirectional             | http://www.cisco.com/c/en/us/td/docs/ios-xml/ios/interface/command/ir-cr-book/ir-a1.html#wp5340799170 |
| aps working                    | http://www.cisco.com/c/en/us/td/docs/ios-xml/ios/interface/command/ir-cr-book/ir-a1.html#wp8949584630 |
| cem-group cem-group-number cep | http://www.cisco.com/c/en/us/td/docs/ios-xml/ios/interface/command/ir-cr-book/ir-c1.html#wp2440628600 |

| Commands                             | Links                                                                                                 |
|--------------------------------------|----------------------------------------------------------------------------------------------------|
| controller mediatype                 | http://www.cisco.com/c/en/us/td/docs/ios-xml/ios/interface/command/ir-cr-book/ir-c2.html#wp1201337639 |
| controller protection-group          | http://www.cisco.com/c/en/us/td/docs/ios-xml/ios/mcl/allreleasemcl/all-book/all-03.html               |
| controller sonet                     | http://www.cisco.com/c/en/us/td/docs/ios-xml/ios/interface/command/ir-cr-book/ir-c2.html#wp2020468554 |
| clock source                         | http://www.cisco.com/c/en/us/td/docs/ios-xml/ios/interface/command/ir-cr-book/ir-c2.html#wp3604380959 |
| loopback                             | http://www.cisco.com/c/en/us/td/docs/ios-xml/ios/interface/command/ir-cr-book/ir-l2.html#wp2735045490 |
| mode sonet                           | http://www.cisco.com/c/en/us/td/docs/ios-xml/ios/interface/command/ir-cr-book/ir-l2.html#wp2327088950 |
| mode sts-nc                          | http://www.cisco.com/c/en/us/td/docs/ios-xml/ios/interface/command/ir-cr-book/ir-l2.html#wp1791424945 |
| mode vt-15                           | http://www.cisco.com/c/en/us/td/docs/ios-xml/ios/interface/command/ir-cr-book/ir-l2.html#wp1137973905 |
| overhead c2                          | http://www.cisco.com/c/en/us/td/docs/ios-xml/ios/interface/command/ir-cr-book/ir-o1.html#wp1973678817 |
| overhead j0                          | http://www.cisco.com/c/en/us/td/docs/ios-xml/ios/interface/command/ir-cr-book/ir-o1.html#wp4338698890 |
| overhead j1                          | http://www.cisco.com/c/en/us/td/docs/ios-xml/ios/interface/command/ir-cr-book/ir-o1.html#wp1987243836 |
| overhead s1s0                        | http://www.cisco.com/c/en/us/td/docs/ios-xml/ios/interface/command/ir-cr-book/ir-o1.html#wp2779929239 |
| protection-group                     | http://www.cisco.com/c/en/us/td/docs/ios-xml/ios/mcl/allreleasemcl/all-book/all-10.html               |
| protection-group [working   protect] | http://www.cisco.com/c/en/us/td/docs/ios-xml/ios/mcl/allreleasemcl/all-book/all-10.html               |
| rate [OC3   OC12   OC48   OC192]     | http://www.cisco.com/c/en/us/td/docs/ios-xml/ios/interface/command/ir-cr-book/ir-o1.html#wp4442889730 |

| Commands                                       | Links                                                                                                 |
|------------------------------------------------|----------------------------------------------------------------------------------------------------|
| shutdown                                       | http://www.cisco.com/c/en/us/td/docs/ios-xml/ios/interface/command/ir-cr-book/ir-s6.html#wp3364503641 |
| show controllers sonet                         | http://www.cisco.com/c/en/us/td/docs/ios-xml/ios/interface/command/ir-cr-book/ir-s3.html#wp1341372847 |
| show hw-module subslot transceiver             | http://www.cisco.com/c/en/us/td/docs/ios-xml/ios/interface/command/ir-cr-book/ir-s4.html#wp6553420000 |
| show protection-group                          | http://www.cisco.com/c/en/us/td/docs/ios-xml/ios/mcl/allreleasemcl/all-book/all-14.html               |
| sts-1                                          | http://www.cisco.com/c/en/us/td/docs/ios-xml/ios/interface/command/ir-cr-book/ir-s6.html#wp2423232697 |
| t1 t1-line-number framing                      | http://www.cisco.com/c/en/us/td/docs/ios-xml/ios/interface/command/ir-cr-book/ir-t1.html#wp2623191253 |
| t1 t1-line-number clock source                 | http://www.cisco.com/c/en/us/td/docs/ios-xml/ios/interface/command/ir-cr-book/ir-t1.html#wp3480850667 |
| threshold                                      | http://www.cisco.com/c/en/us/td/docs/ios-xml/ios/interface/command/ir-cr-book/ir-t1.html#wp2311589330 |
| type sts48c                                    | http://www.cisco.com/c/en/us/td/docs/ios-xml/ios/mcl/allreleasemcl/all-book/all-15.html               |
| vtg vtg-line-number t1 t1-line-number loopback | http://www.cisco.com/c/en/us/td/docs/ios-xml/ios/interface/command/ir-cr-book/ir-t2.html#wp3494199143 |